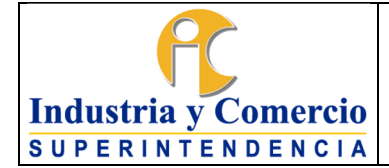

Versión: 7

Página 1 de 51

### CONTENIDO

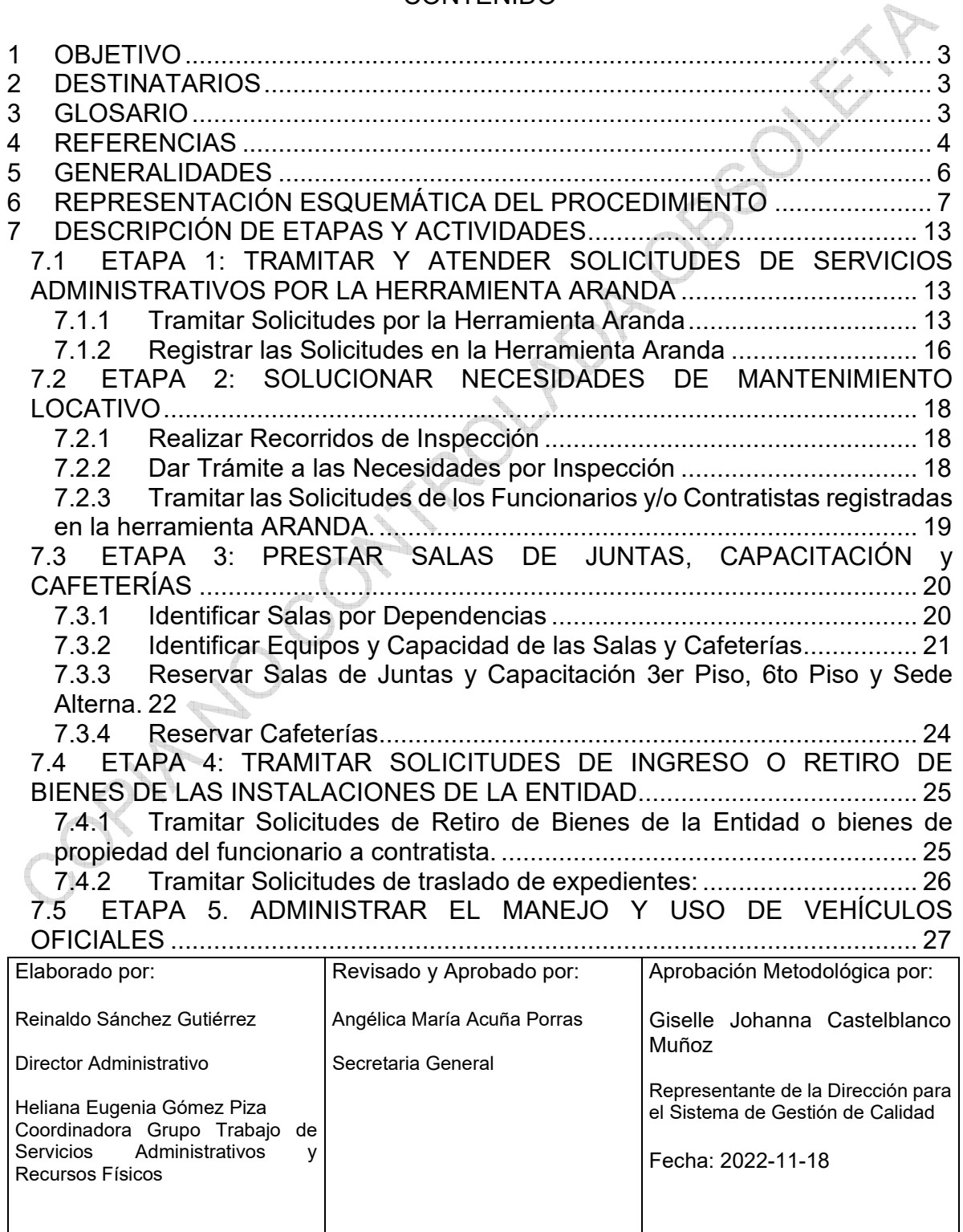

Cualquier copia impresa, electrónica o de reproducción de este documento sin la marca de agua o el sello de control de documentos, se constituye en copia no controlada.

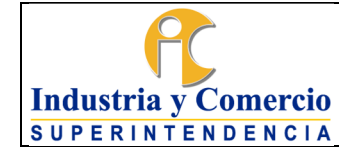

Versión: 6 Página 2 de 51

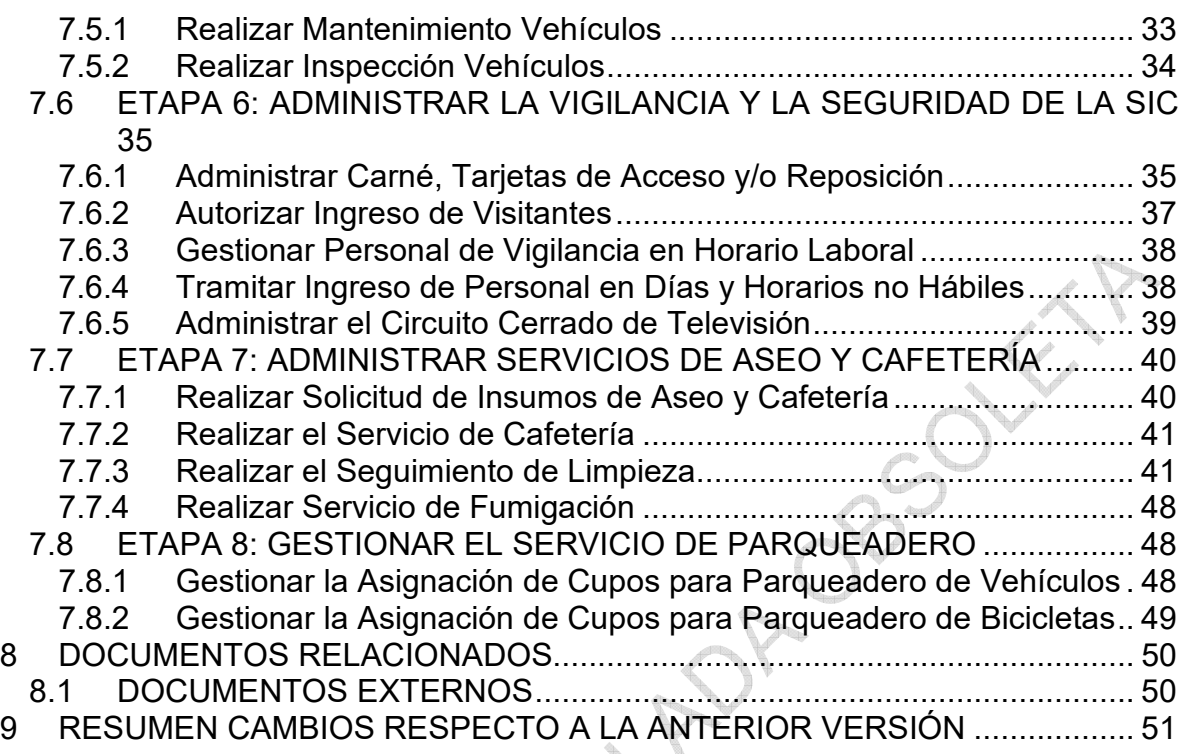

<span id="page-2-0"></span>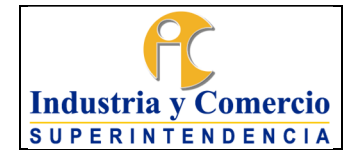

# Página 3 de 51

Versión: 6

#### **1 OBJETIVO**

Establecer los lineamientos para administrar y mantener adecuadamente los recursos físicos con la adquisición y suministro oportuno de bienes y servicios mediante la ejecución de planes de acción y **plan anual de adquisiciones**, con el fin de mejorar la eficiencia en la prestación de servicios de apoyo para los funcionarios y/o contratistas de la Superintendencia de Industria y Comercio.

#### **2 DESTINATARIOS**

Este documento debe ser conocido y aplicado por todos los funcionarios y contratistas de la SIC que participen directa o indirectamente brindando o utilizando los servicios administrativos de la SIC.

### **3 GLOSARIO**

ADQUISICIÓN DE BIENES Y SERVICIOS: Son las compras destinadas a apoyar el desarrollo de las funciones de la entidad, entre las que se destacan el arrendamiento de bienes, servicios públicos, comunicaciones y transporte, mantenimiento, materiales y suministros.

ARANDA: Es una herramienta que permite gestionar diferentes procesos de su negocio a través de una misma consola y dar soporte a diferentes tipos de casos como: Solicitudes, requerimientos de servicio, incidentes, problemas y cambios. Ofrece versatilidad para el registro y seguimiento de casos por parte del usuario a través de la plataforma web de usuario final, permitiendo la autogestión de casos con la base de conocimientos o el registro de una nueva solicitud. Acogida como único medio para atender solicitudes de los servicios administrativos de los funcionarios y contratistas de la SIC.<https://aranda.sic.gov.co/usdkv8/#/login/>

DISPOSICIÓN FINAL DE RESIDUOS: Son los procesos relacionados con aislar y confinar los residuos sólidos en especial los no aprovechables, en forma definitiva, en lugares especialmente seleccionados y diseñados para evitar la contaminación, y los daños o riesgos a la salud humana y al medio ambiente.

ELEMENTOS DE CONSUMO: Son aquellos elementos que se extinguen por el primer uso o uso continuado de ellos en corto plazo (no superior a un año) o porque al ponerlos, agregarlos o aplicarlos a otros, cambian su función o naturaleza y desaparecen como material independiente y entran a formar parte integrante o constitutiva de estos otros.

<span id="page-3-0"></span>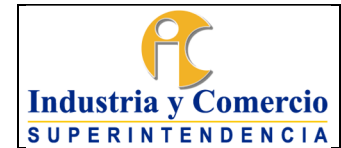

INTRASIC: Página intranet de la **SIC** por la cual se puede acceder a los sistemas de información, al sistema de trámites y a aplicativos en general.

MANTENIMIENTO: Actividades tendientes a prevenir o reparar daños de bienes de propiedad o a cargo de la Entidad.

SERVICIOS ADMINISTRATIVOS: Consiste en recepcionar las necesidades de suministro de bienes o servicios de las Dependencias; para determinar su viabilidad y adelantar el trámite correspondiente bien sea por adquisición o solicitud de asignación de recursos financieros.

SERVICIO DE ASEO: Consiste en la limpieza de los bienes corporales muebles e inmuebles, la recolección de residuos principalmente sólidos e incluye las actividades complementarias de transporte, tratamiento, aprovechamiento, separación, almacenamiento y disposición de los mismos.

SINIESTRO: Ocurrencia de un hecho que afecte los bienes de la Entidad, ocasionado por personas, hechos imprevistos o desastres naturales.

VIGILANCIA: Custodia de los bienes muebles e inmuebles por los cuales la Entidad es legalmente responsable para evitar perjuicios por dolo o detrimento patrimonial.

#### **ABREVIATURAS**

**GTSAyRF:** Grupo de Trabajo de Servicios Administrativos y Recursos Físicos.

**OTI:** Oficina de Tecnología e Información.

**GTGDA:** Grupo de trabajo de Gestión Documental y Archivo

**SIC:** Superintendencia de Industria y Comercio.

**SGA:** Sistema de Gestión Ambiental.

**SSST:**Sistema de Seguridad y Salud en el Trabajo

## **4 REFERENCIAS**

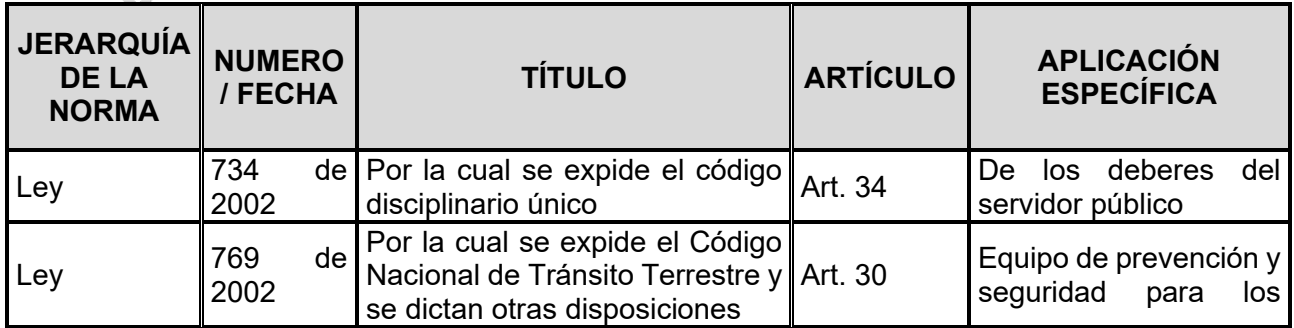

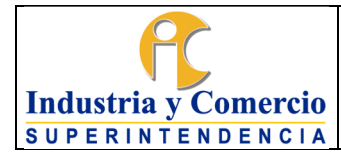

Código: GA03-P01

Versión: 6

Página 5 de 51

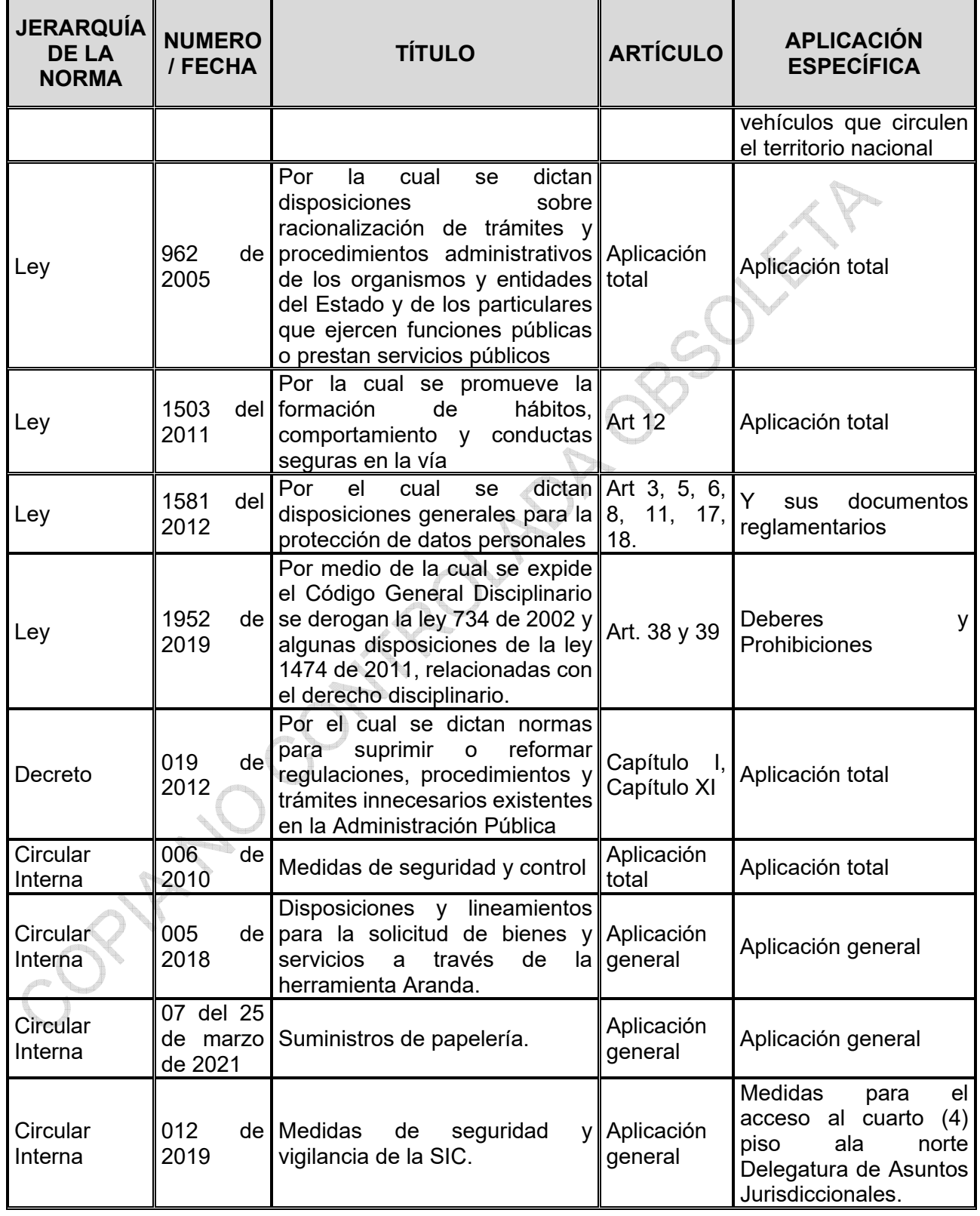

<span id="page-5-0"></span>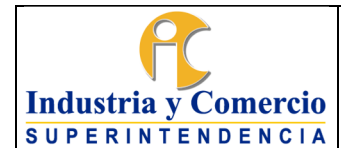

Código: GA03-P01

Versión: 6 Página 6 de 51

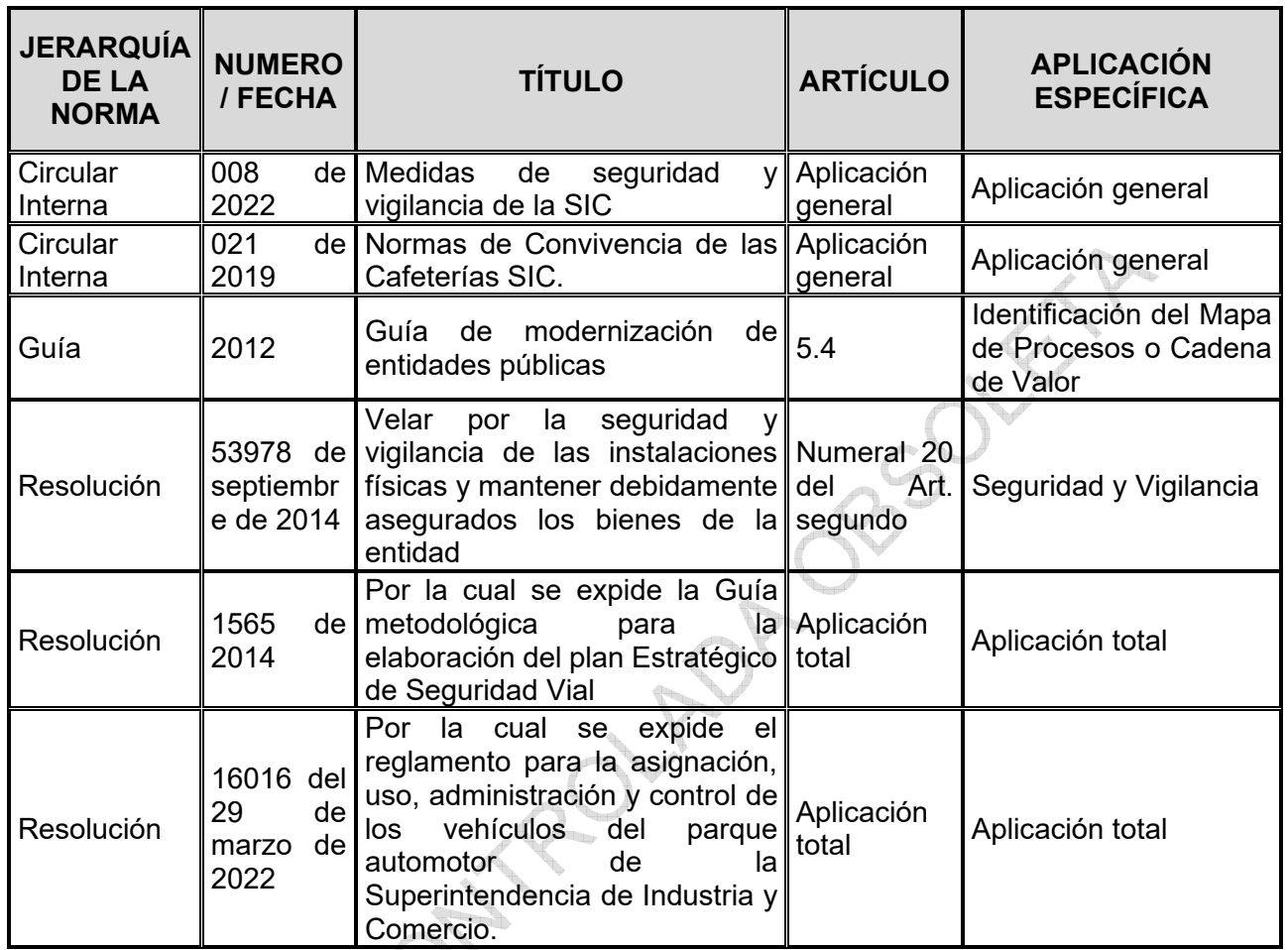

# **5 GENERALIDADES**

Los servicios administrativos, son una herramienta de apoyo que permite a la Entidad el correcto desarrollo de las funciones, incluye los servicios generales como aseo y cafetería, el mantenimiento de bienes muebles e inmuebles, la administración de los vehículos en propiedad o a cargo de la SIC, entre otros.

Adicionalmente, el presente documento brinda información sobre las políticas y procedimientos de seguridad y vigilancia, la administración de recursos como las salas de junta, la forma de hacer el ingreso y/o retiro de bienes de la Entidad y los procedimientos para ingresar a las sedes en días y horas no laborales.

Dado que la entidad no cuenta con el personal calificado ni suficiente, así como la infraestructura para la prestación de los servicios administrativos, la Entidad podrá

<span id="page-6-0"></span>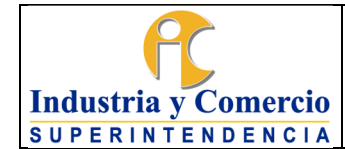

contratarlo con terceros, los cuales deben garantizar la adecuada prestación de los servicios.

La prestación de los servicios relacionados en este procedimiento dependerá de la disponibilidad de insumos o elementos en el momento de la solicitud.

Radicación: Todos los documentos generados en el proceso administrativo deben estar registrados en el sistema de trámites con el número de radicación inicial de la solicitud interpuesta.

Gestión Documental: Para el manejo y conservación de la documentación que se genere como resultado del desarrollo del procedimiento se tendrá en cuenta lo establecido en el Procedimiento de Archivo y Retención Documental GD01-P01.

El original de todas las actuaciones que se generen como resultado de los formatos diligenciados por las partes, y los documentos presentados reposaran en el GTSARF.

# **6 REPRESENTACIÓN ESQUEMÁTICA DEL PROCEDIMIENTO**

Las siguientes etapas corresponden a actividades relacionadas a la atención de funcionamiento de la Entidad, porque la mayoría de esas etapas se relacionan con la atención de servicios:

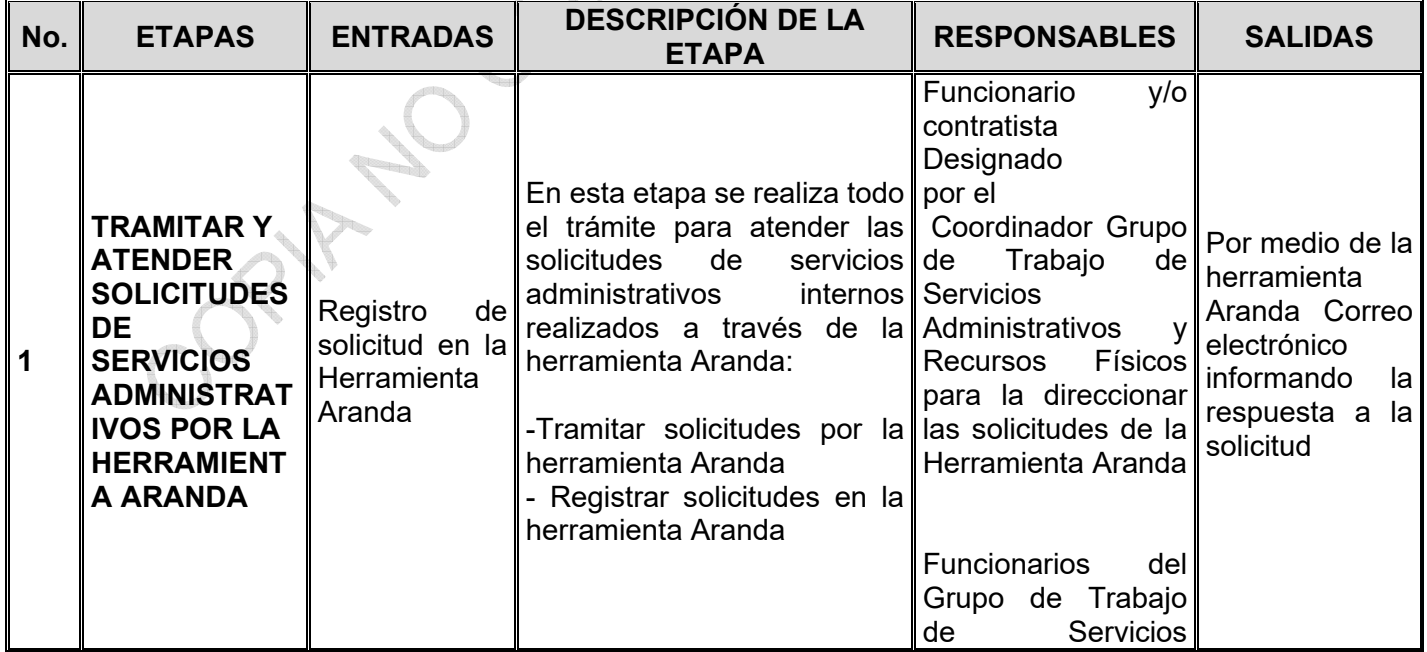

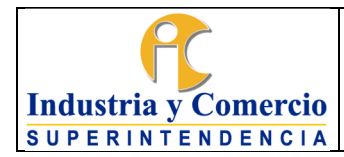

Código: GA03-P01

Versión: 6

Página 8 de 51

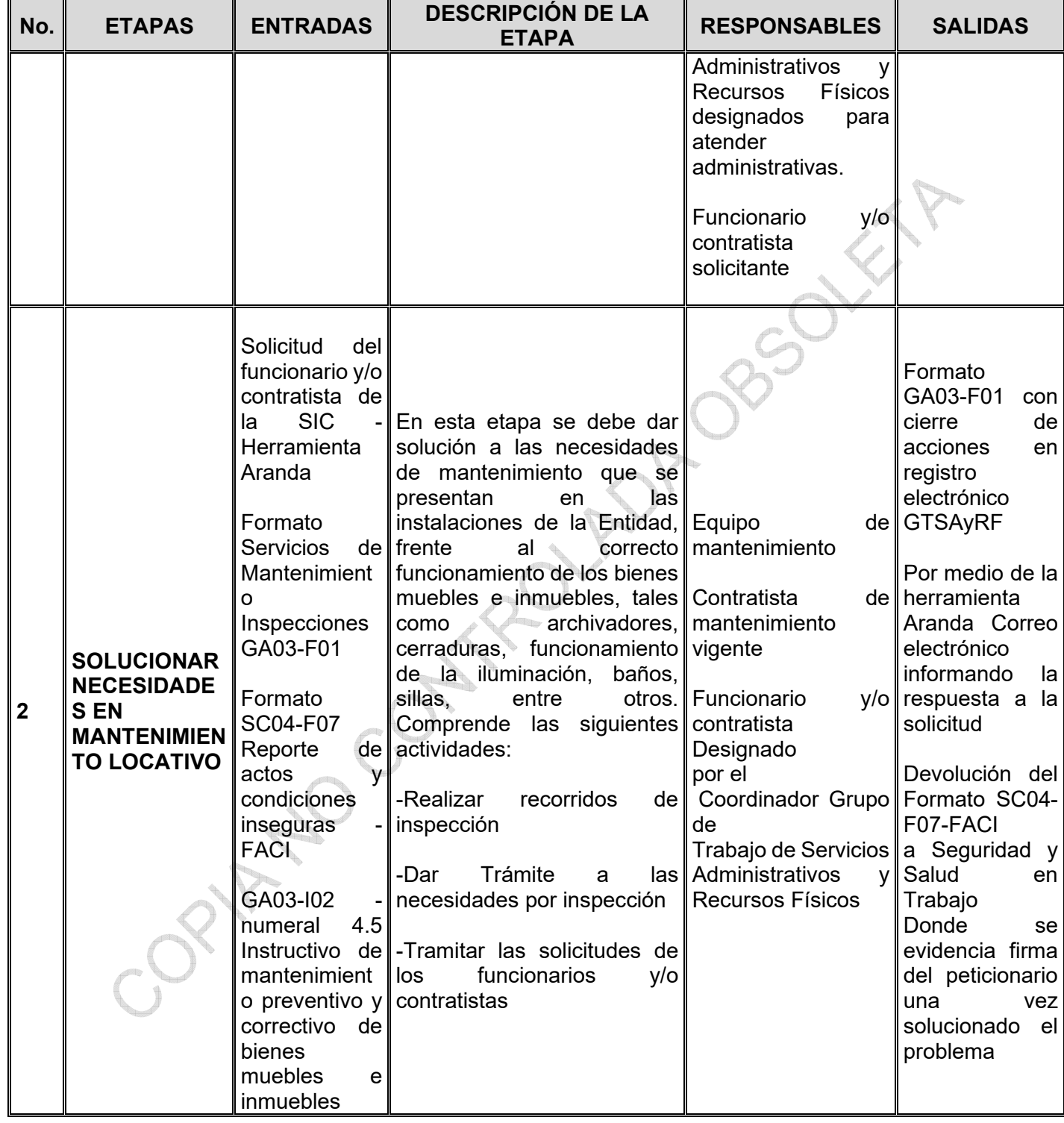

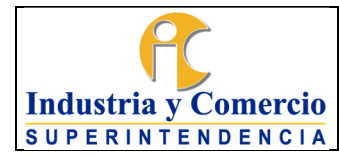

Código: GA03-P01

Versión: 6 Página 9 de 51

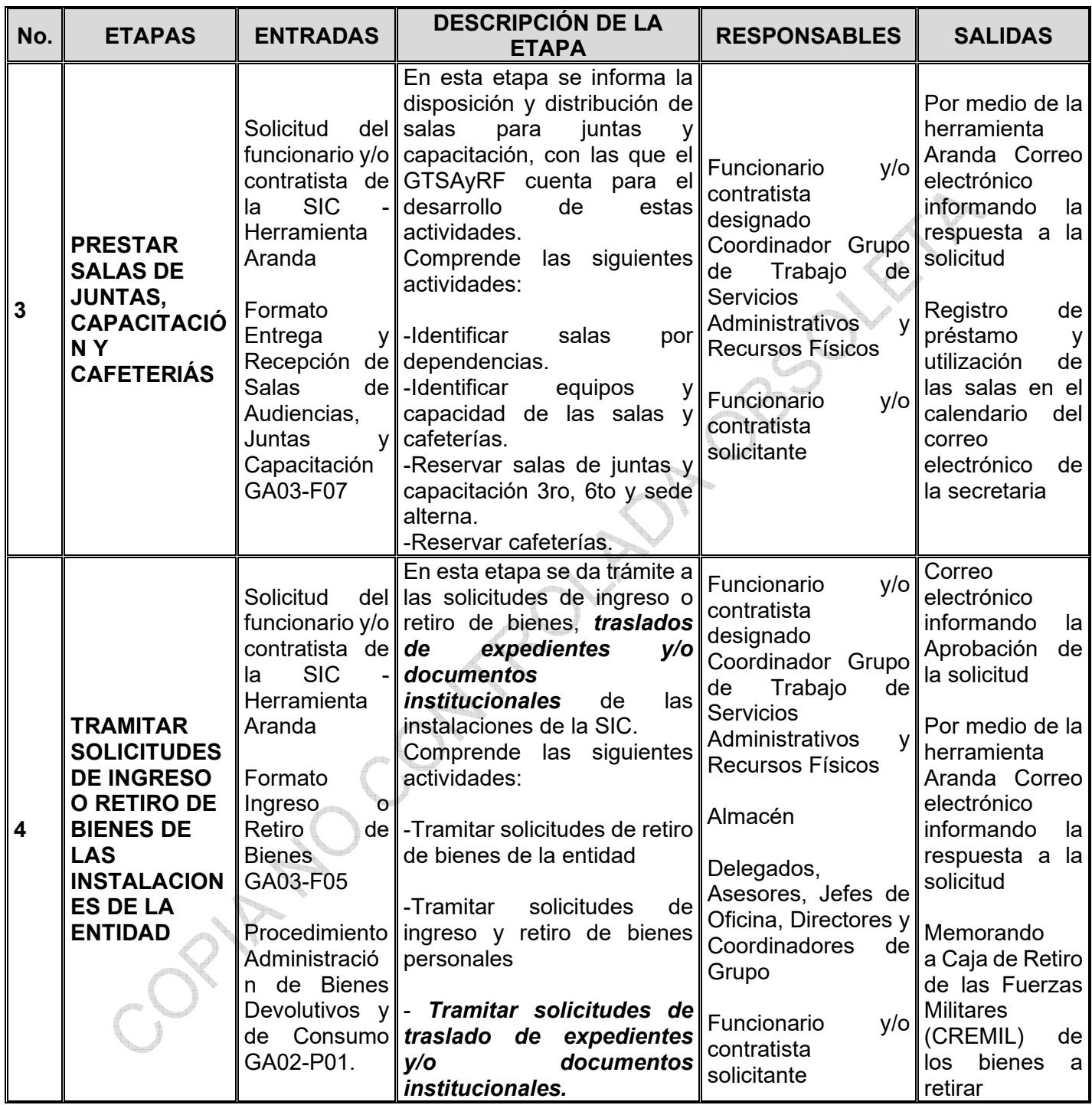

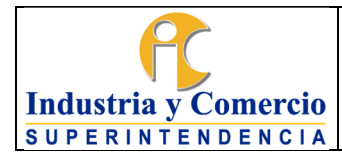

Código: GA03-P01

Versión: 6 Página 10 de 51

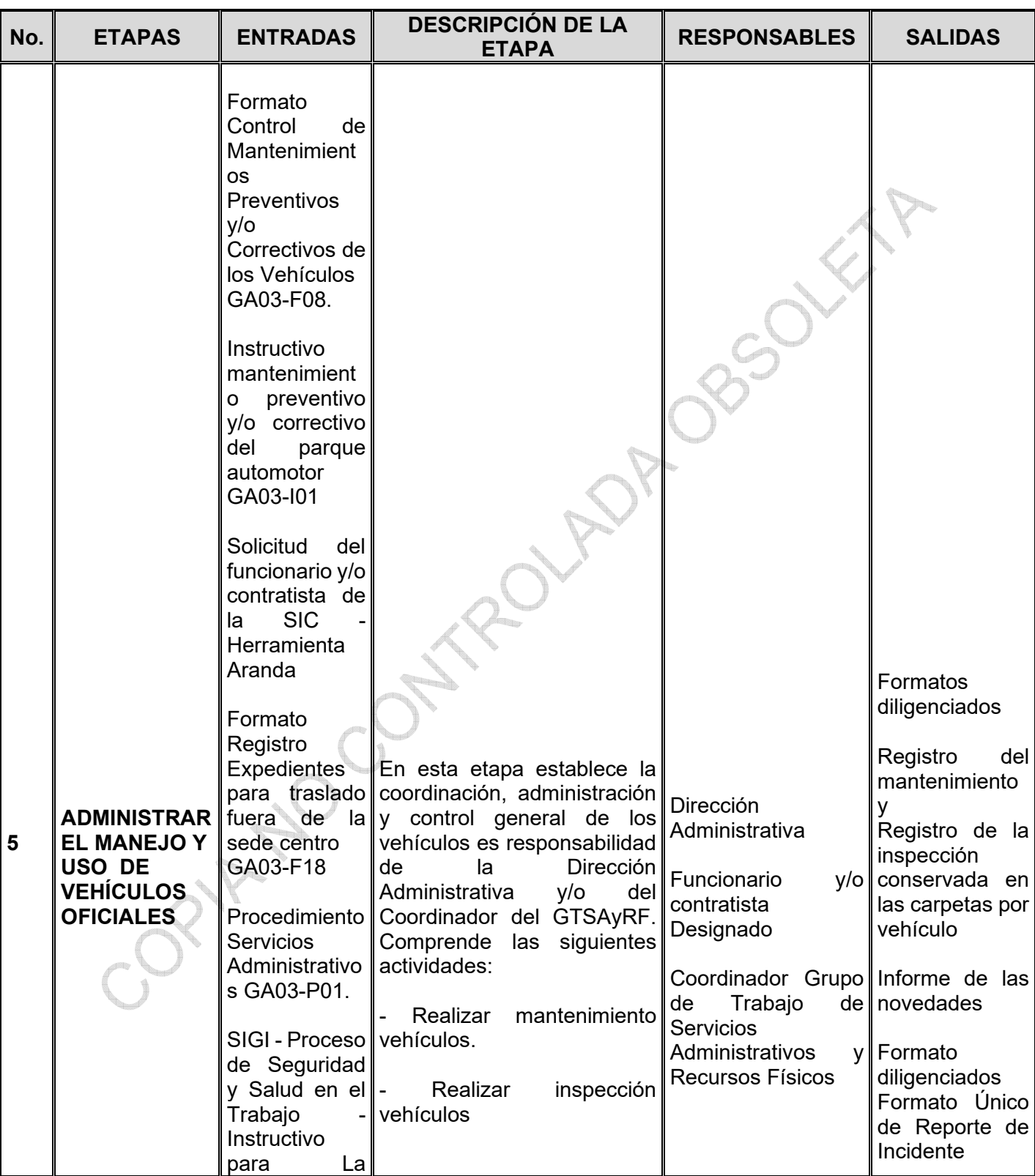

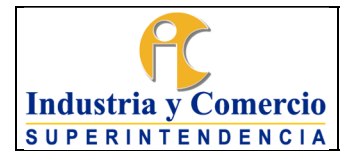

Código: GA03-P01

Versión: 6 Página 11 de 51

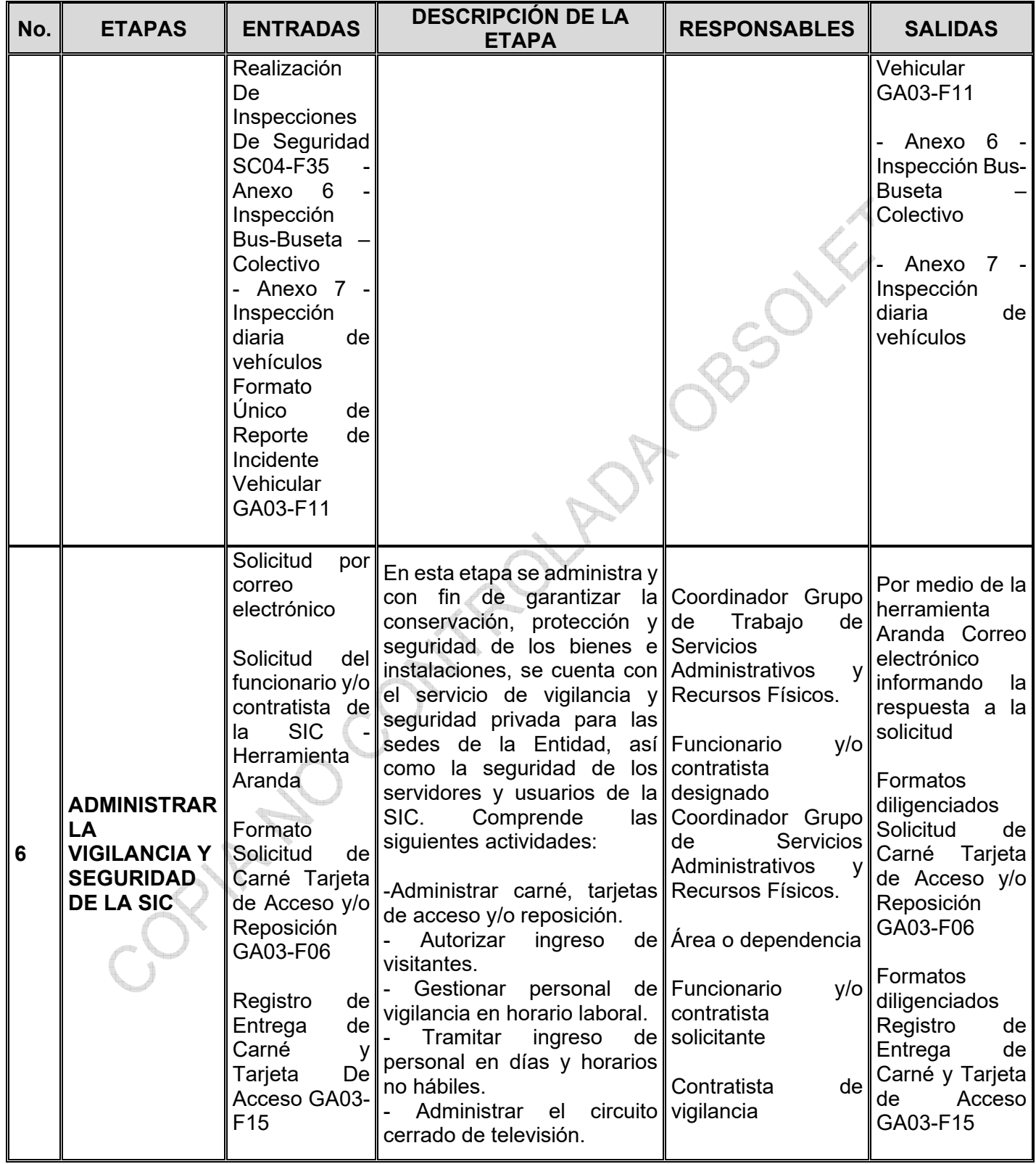

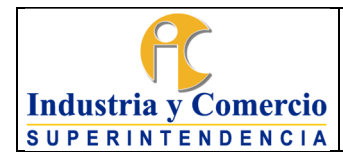

Código: GA03-P01

Versión: 6 Página 12 de 51

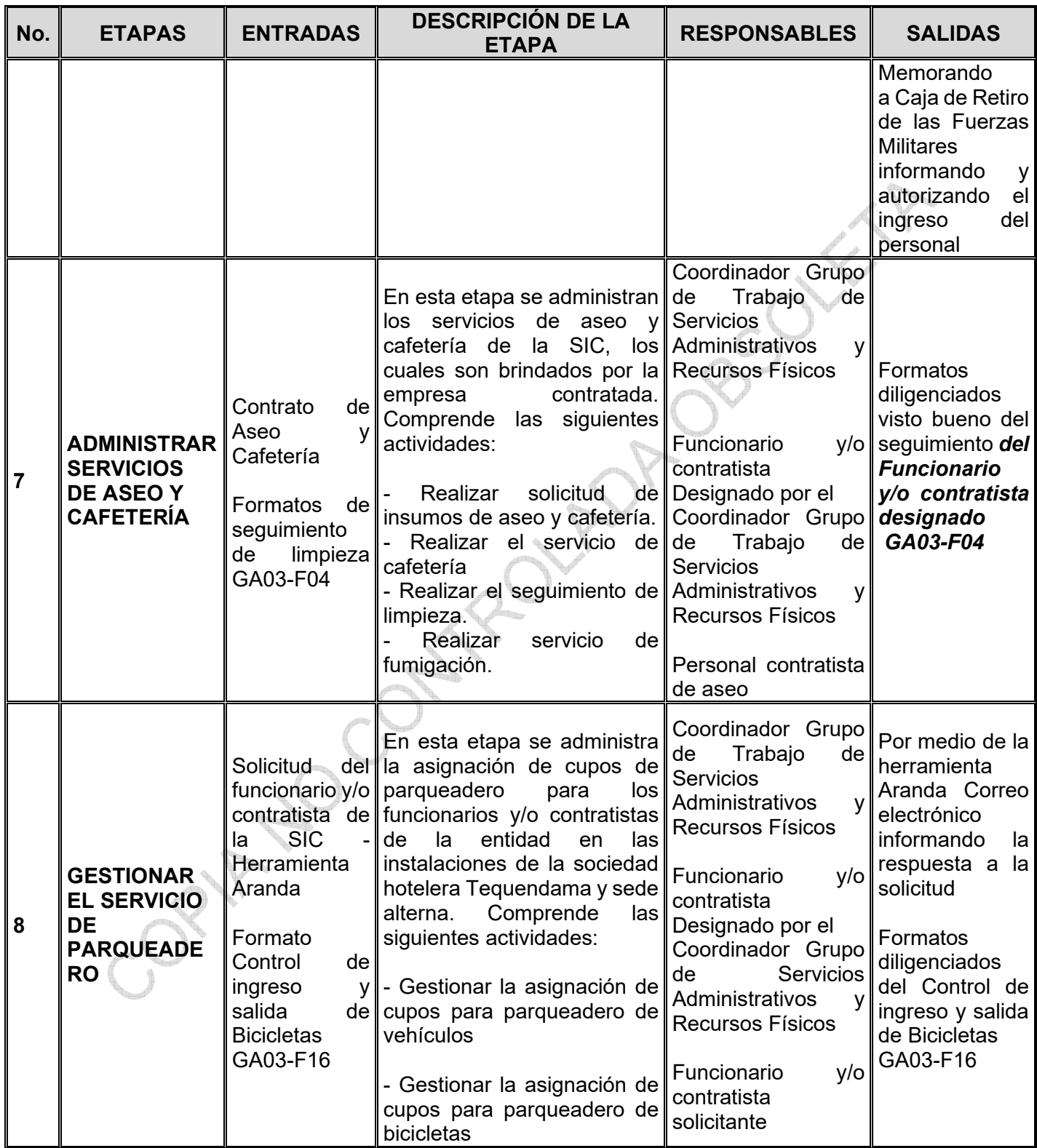

<span id="page-12-0"></span>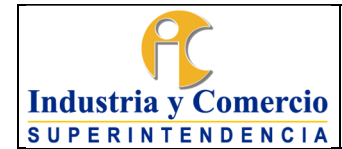

Versión: 6

### **7 DESCRIPCIÓN DE ETAPAS Y ACTIVIDADES**

## **7.1 ETAPA 1: TRAMITAR Y ATENDER SOLICITUDES DE SERVICIOS ADMINISTRATIVOS POR LA HERRAMIENTA ARANDA**

Atendiendo las disposiciones legales y de conformidad con las funciones asignadas a la Secretaria General en relación con la administración y control de los bienes y servicios de la Superintendencia de Industria y Comercio, se ha dispuesto la herramienta Aranda (Circular interna 005 del 1 de marzo 2018), como el único medio para atender solicitudes de los funcionarios y contratistas de la Entidad en los servicios de asignación tarjetas de acceso, servicios gestión de equipos ofimáticos, gestión de parqueadero, inventario de recursos físicos (mobiliario), préstamo salón cafetería, reserva de salas, solicitud de carnet, solicitud de insumos de aseo y cafetería, solicitud de insumos papelería (esta solicitud se ha modificado bajo la Circular Interna **007 del 25 de marzo de 2022,** solicitud de servicios de mantenimiento y solicitud permiso de ingreso.

Los servicios que se pueden solicitar en la Herramienta Aranda son:

- Asignación de tarjetas de acceso (asignación y reposición en caso de pérdida).
- Gestión de equipos (Actualizar, entregar, reintegrar, trasladar y salida de equipos)
- Gestión de parqueadero (Asignar cupo, codificar placas, modificar compañero, liquidar contrato y solicitar parqueadero para bicicleta).
- Inventario recursos físicos (Mobiliario) (Actualizar inventario, entrega, reintegro, salida y traslado de bienes).
- Préstamo de cafetería.
- Reserva de salas.
- Solicitud de carné (elaboración de carné institucional).
- Solicitud de servicios de mantenimiento (Reparaciones locativas, reparaciones mobiliario y otro).
- Solicitar permiso de ingreso.

## **7.1.1 Tramitar Solicitudes por la Herramienta Aranda**

Para tramitar las solicitudes es necesario: identificar la necesidad y registrarla en el aplicativo Aranda, de allí, el área encargada la procesará y una vez atendida se enviará una respuesta cerrando la solicitud realizada, como se muestra en la gráfica No. 1.

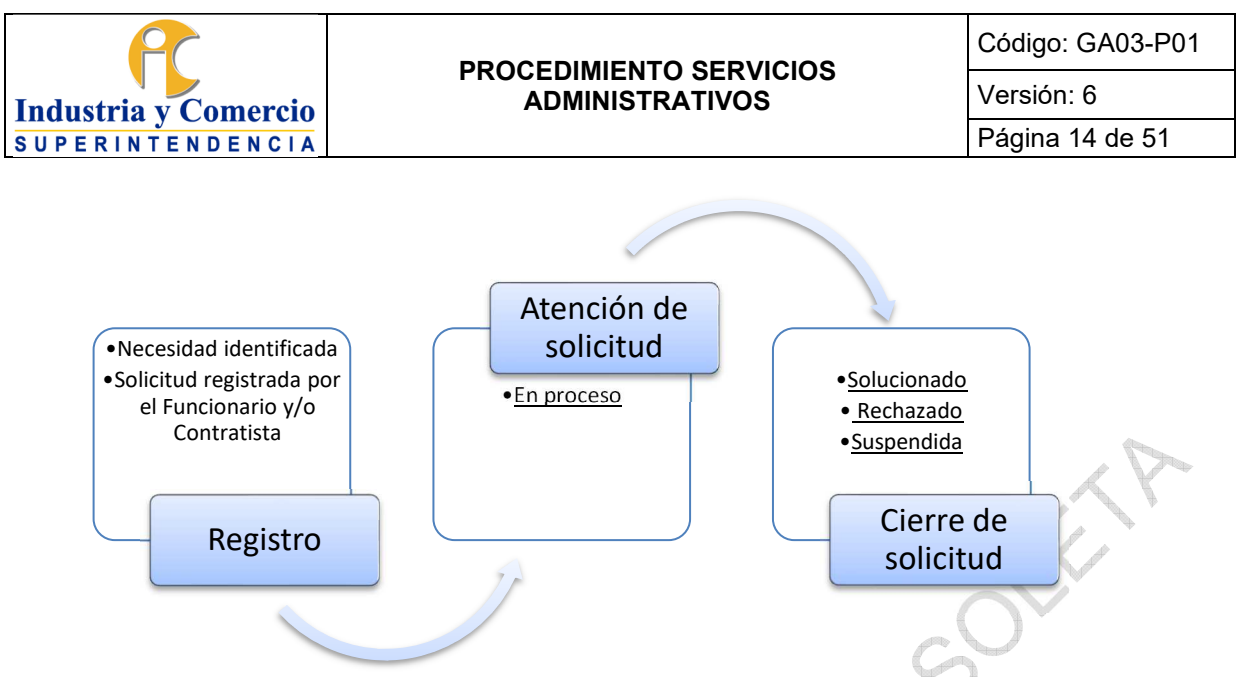

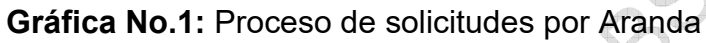

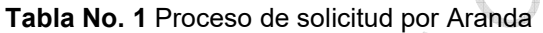

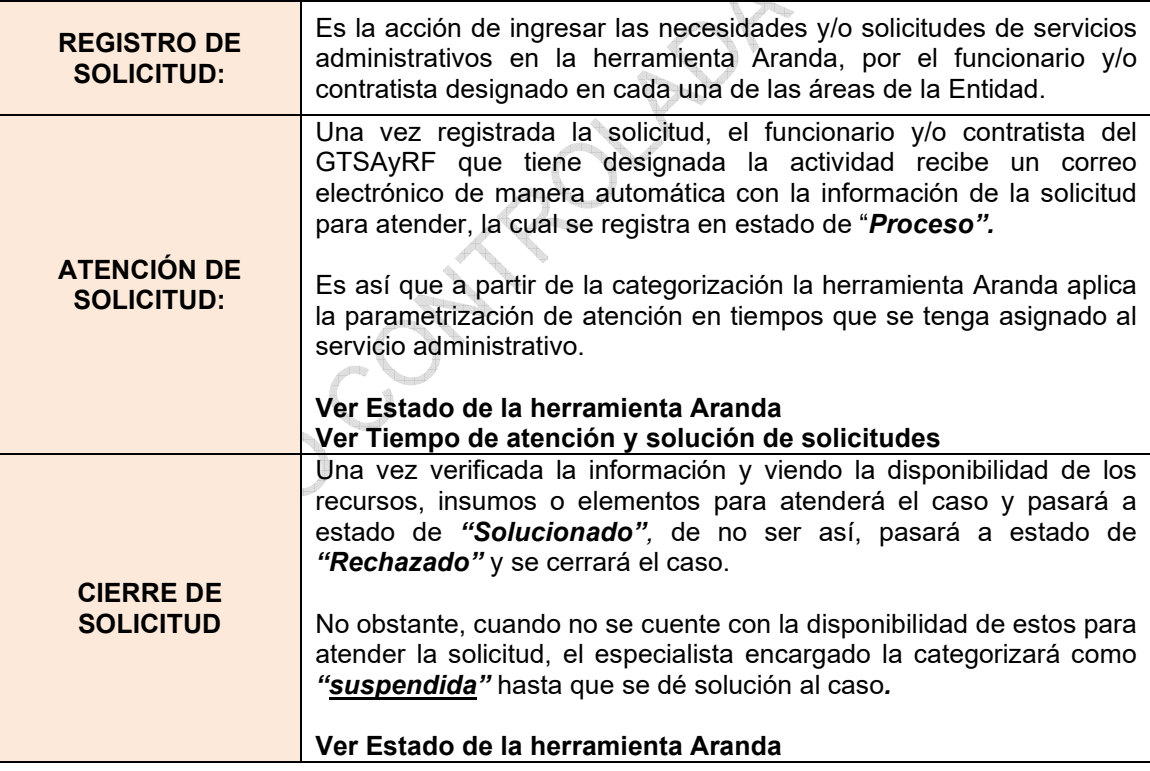

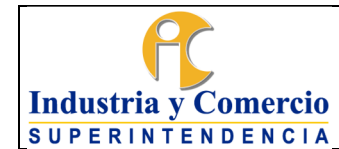

Versión: 6

Página 15 de 51

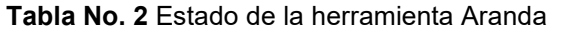

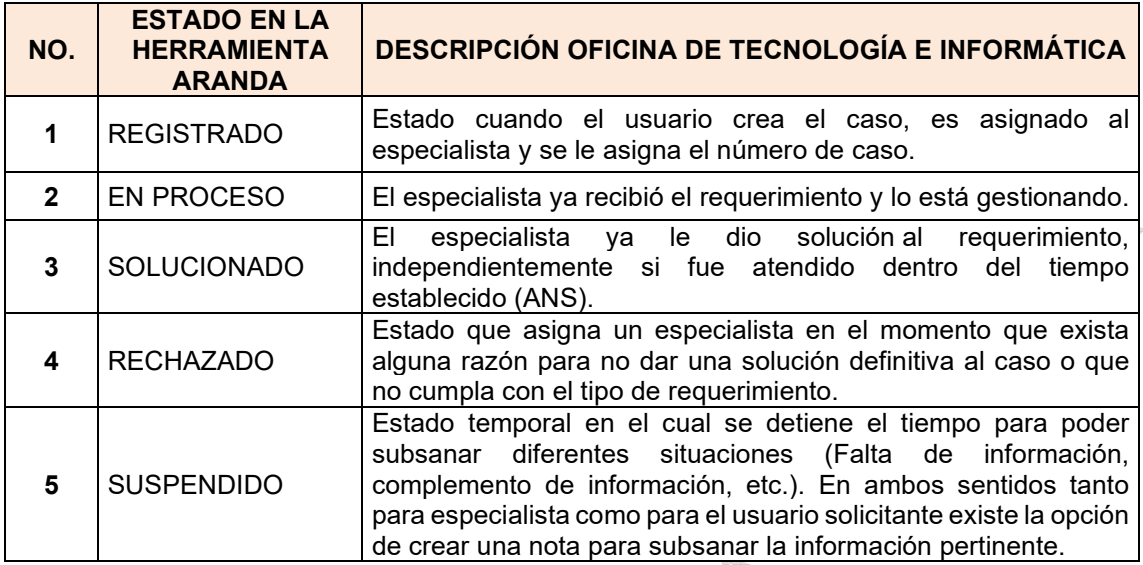

# **Tiempo atención y solución de solicitudes**

Cada uno de los servicios tiene parametrizado un tiempo de atención y un tiempo de solución (los días están calculados por las horas laborales) representado en el siguiente cuadro:

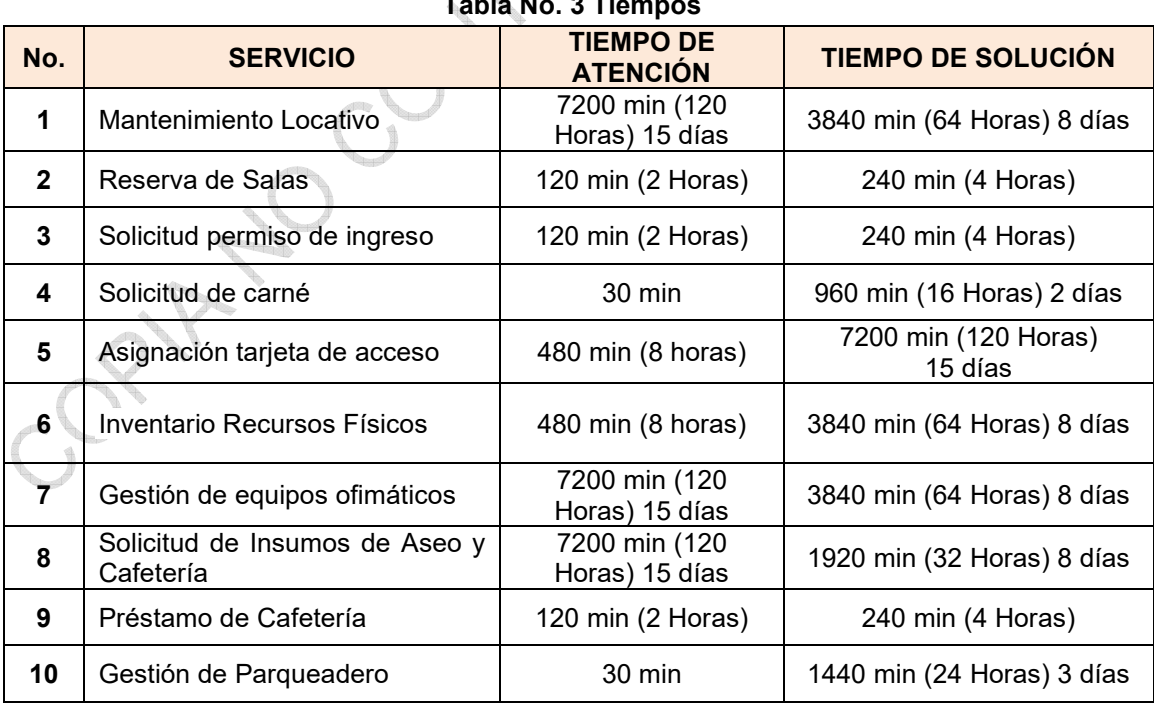

#### **Tabla No. 3 Tiempos**

<span id="page-15-0"></span>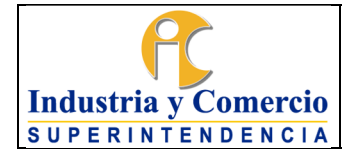

**Nota 1:** Los tiempos que se encuentran parametrizados en la herramienta Aranda fueron acordados por especialistas asignados a la actividad y OTI, aprobados por el Coordinador del GTSAyRF y autorizados por la Dirección Administrativa.

#### **7.1.2 Registrar las Solicitudes en la Herramienta Aranda**

No todos los funcionarios y contratistas pueden registrar una solicitud en la herramienta Aranda, existe en cada área una persona asignada (enlace) para registrar la solicitud (la OTI, cuenta con el listado de personas que tienen el permiso).

No obstante, solo estarán habilitados los servicios de Asignación de tarjeta de acceso y reposición Solicitud de carné para todos los funcionarios.

A continuación, se describen los pasos para registrar las solicitudes en la Herramienta Aranda:

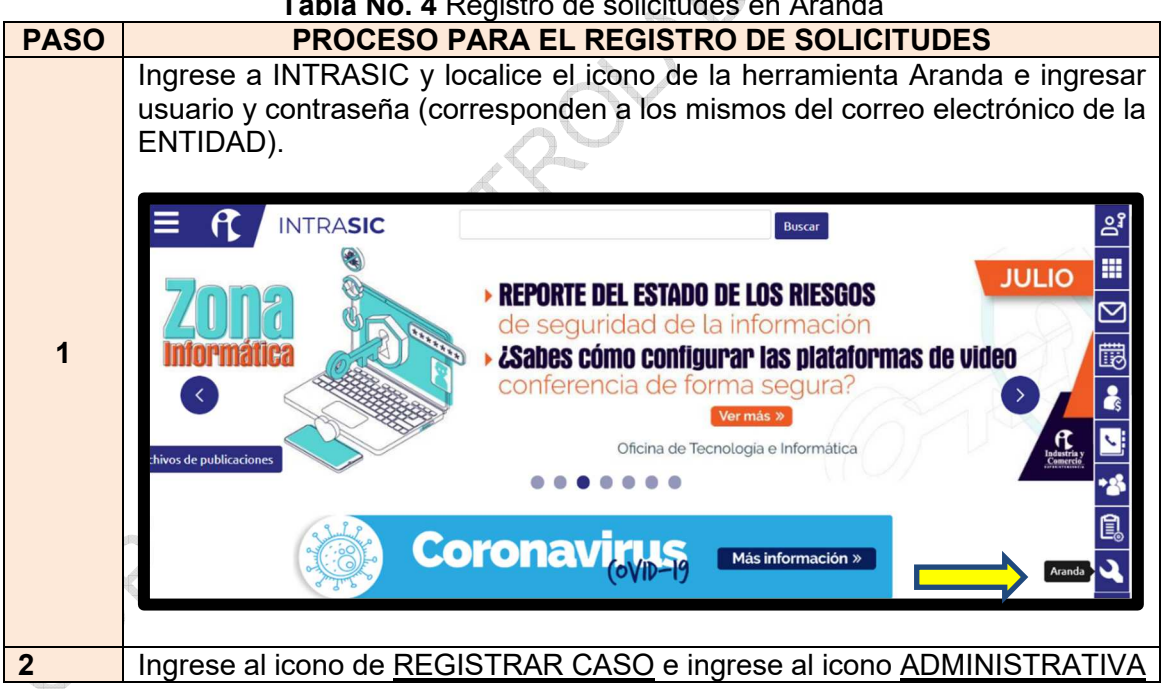

**Tabla No. 4** Registro de solicitudes en Aranda

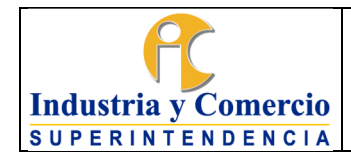

Código: GA03-P01

Versión: 6

Página 17 de 51

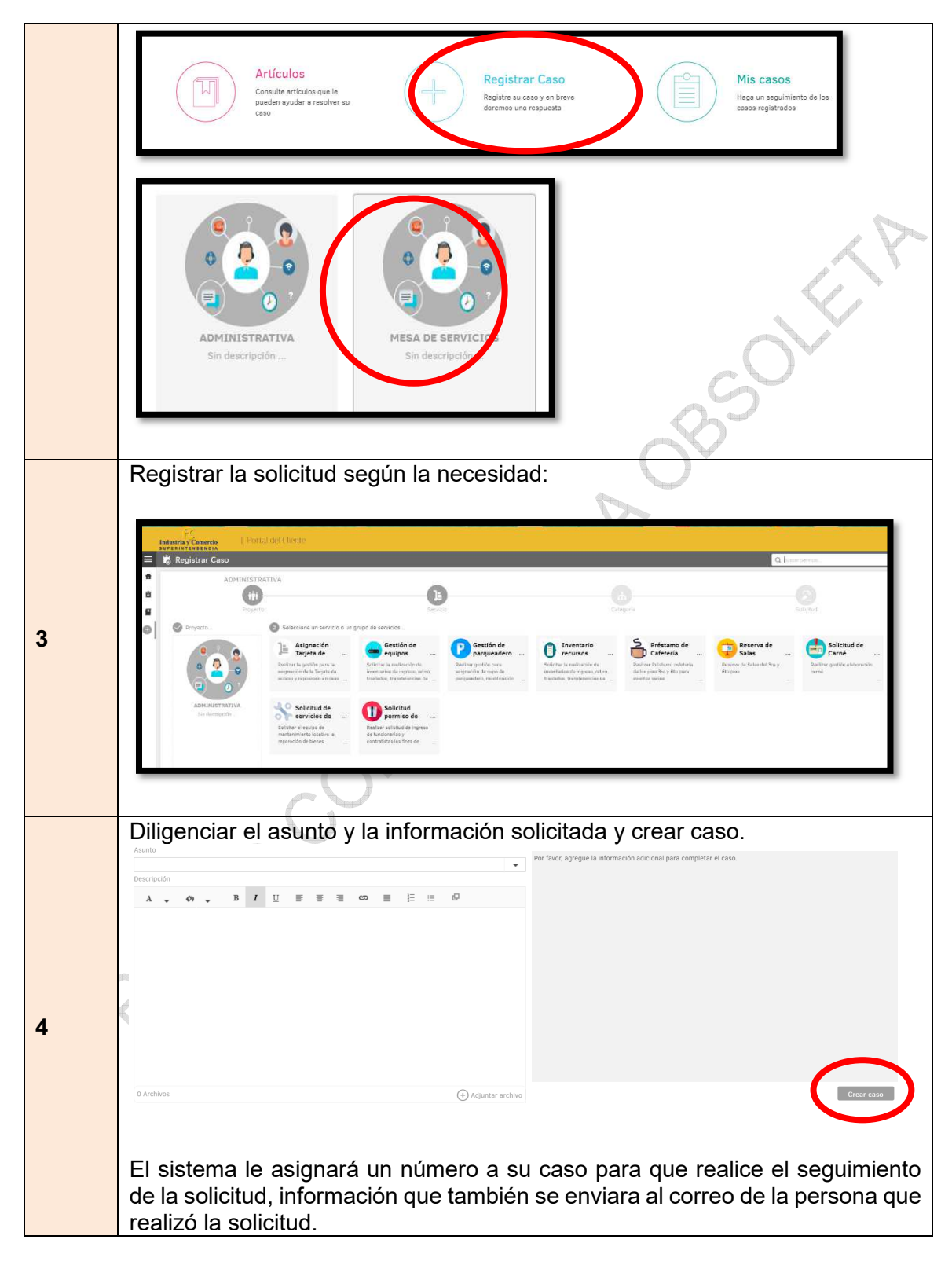

<span id="page-17-0"></span>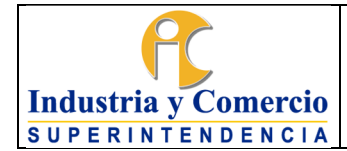

Versión: 6 Página 18 de 51

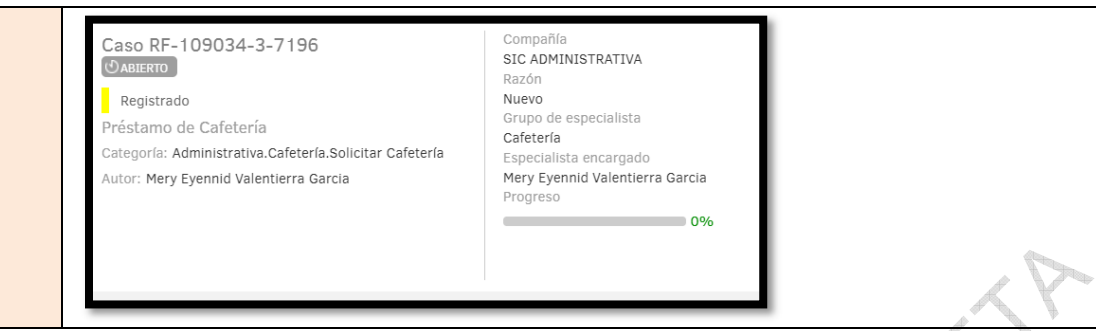

**Nota 2:** Las solicitudes registradas en la herramienta Aranda, se podrán consultar en "Mis Casos", y ver el estado de la solicitud y la solución del mismo.

### **7.2 ETAPA 2: SOLUCIONAR NECESIDADES DE MANTENIMIENTO LOCATIVO**

### **7.2.1 Realizar Recorridos de Inspección**

Como parte del mantenimiento locativo, el GTSAyRF cuenta con **un** equipo el cual está conformado por funcionarios y/o contratistas, quienes realizan un recorrido cada 15 días por los **diferentes** pisos **donde se encuentran ubicadas las oficinas de la SIC en su sede central** se revisarán el estado general de los sistemas hidráulicos, eléctricos, puestos de trabajo y demás aspectos locativos para su óptimo funcionamiento, en el formato Servicios de Mantenimiento Inspecciones GA03-F01 se registran las necesidades identificadas durante la inspección **y una (1) vez al mes dentro del mismo formato se registra el estado de las luces de emergencia.** 

**Nota 3**: El formato de servicios de Mantenimiento Inspecciones GA03-F01, se diligenciará en soporte electrónico.

## **7.2.2 Dar Trámite a las Necesidades por Inspección**

El Coordinador del GTSAyRF, designa un funcionario y/o contratista para que realice el registro de las necesidades que se observaron en la inspección, **en el formato de servicios de Mantenimiento Inspecciones GA03-F01.** 

- Una vez revisadas las necesidades, tanto por el Coordinador del GTSAyRF como por el designado, se centraliza un listado de necesidades para priorizarlas **teniendo en cuenta el cronograma de mantenimiento.** 

<span id="page-18-0"></span>- Seguidamente, se hace la solicitud al contratista de mantenimiento respectivo para que este la tenga en cuenta dentro de su programación y sea ejecutada oportunamente.

Las solicitudes de mantenimiento al contratista de cada vigencia se notificarán vía correo electrónico para su correspondiente ejecución, cuyo seguimiento se hará por el supervisor del contrato y sus apoyos del GTSAyRF.

Las necesidades que surjan durante el tiempo que no exista un contrato de mantenimiento locativo en ejecución, serán atendidas con los recursos de la caja menor, previo visto bueno y viabilidad del Director Administrativo; si no es procedente, la gestión de la necesidad se programará la ejecución hasta que se cuente con el contrato de mantenimiento en curso.

#### **7.2.3 Tramitar las Solicitudes de los funcionarios y/o Contratistas registradas en la herramienta ARANDA.**

El Coordinador del GTSAyRF designa un funcionario y/o contratista, para que realice el seguimiento y gestión continuos a las solicitudes de Servicios de Mantenimiento recibidas por la herramienta Aranda.

Cuando un funcionario y/o contratista, requiera de la prestación de un servicio de mantenimiento (Reparaciones locativas, reparaciones mobiliario entre otros), deberá registrar el caso siguiendo lo indicado en el numeral 7.1.2 REGISTRAR LAS SOLICITUDES EN LA HERRAMIENTA ARANDA. Esta solicitud se direcciona automáticamente al GTSAyRF en donde el funcionario y/o contratista encargado clasificará por el tipo de mantenimiento según lo establecido en el Instructivo de mantenimiento preventivo y correctivo de bienes muebles e inmuebles GA03-I02 numeral 4.5.

Así mismo, comunicará por medio de correo electrónico la solicitud al contratista de mantenimiento locativo vigente, describiendo la necesidad del servicio y acordando el tiempo de la ejecución, una vez identificado el tipo de mantenimiento.

El contratista de mantenimiento locativo deberá realizar los siguientes pasos:

- Enviar **al coordinador** para que realice la valoración de la solicitud, él o los funcionarios designados para el apoyo de supervisión del contrato de mantenimiento locativo, definirán las acciones a tomar.
- Realizar una programación para que el servicio sea ejecutado oportunamente.

<span id="page-19-0"></span>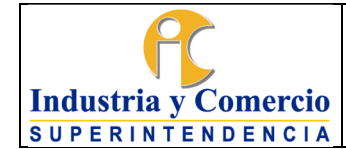

- Realizar la entrega de la **adecuación** o servicio a los funcionarios asignados para el apoyo de la supervisión del contrato, para que realicen la verificación de la calidad, óptimo funcionamiento **y recibo a** satisfacción de la solicitud, para la correspondiente facturación.
- Reportar las actividades realizadas, **mediante el informe mensual requerido al contratista.**

*Las necesidades que surjan durante el tiempo que no exista un contrato de mantenimiento locativo en ejecución, serán solventadas con los recursos de la caja menor, previo visto bueno y viabilidad del Coordinador del GTSAyRF; si no es procedente, la gestión de la necesidad se programará la ejecución hasta que se cuente con el contrato de mantenimiento en curso.* 

**Nota 4:** El funcionario y/o contratista designado del GTSAyRF, **una vez ejecutada la adecuación o servicio,** deberá cambiar el estado de la solicitud en la herramienta Aranda a solucionado, dando respuesta al usuario solicitante **cerrando así el caso.** 

### **7.3 ETAPA 3: PRESTAR SALAS DE JUNTAS, CAPACITACIÓN Y CAFETERÍAS**

#### **7.3.1 Identificar Salas por Dependencias**

La Entidad cuenta con salas de audiencias, de juntas y de capacitaciones, las cuales están a cargo de las dependencias por directriz del Superintendente, estas se encuentran distribuidas de la siguiente manera:

- Las salas de capacitación y de juntas de los pisos 3er y 6to son responsabilidad del Coordinador del GTSAyRF y están a cargo de la secretaria de la Dirección Administrativa.
- La sala de capacitación y salas de juntas de la sede alterna son responsabilidad del Coordinador del GTSAyRF y están a cargo de la secretaria de la Dirección Administrativa.
- Las salas del 4to piso están bajo la coordinación de las Delegaturas de Protección del Consumidor (ala sur) y Asuntos Jurisdiccionales (ala norte) a cargo de las secretarías de las Delegaturas.
- *Las salas del 5to piso están bajo la coordinación de la Delegatura para la Propiedad Industrial, a cargo de la secretaría del despacho de la Delegatura***.**

<span id="page-20-0"></span>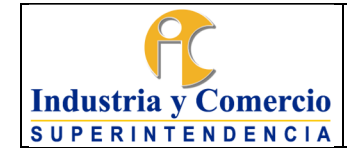

Versión: 6

- Las salas del 10mo piso son coordinadas por la Oficina Asesora Jurídica (ala sur), a cargo de la secretaría y la Delegatura para la Protección de la Competencia (sala norte), a cargo de la secretaria del Superintendente.
- Las salas de audiencias ubicadas en el 6to piso están bajo la coordinación de la Delegatura para Asuntos Jurisdiccionales, a cargo de la secretaría del despacho de la Delegatura.
	- Las salas de audiencias del mezanine (segundo piso), son coordinadas por la Delegatura para la Protección de la Competencia a cargo de la secretaría del despacho de la Delegatura.

De acuerdo con la anterior asignación, el inventario de los bienes muebles que se encuentran dentro de las salas, estarán a cargo de las secretarías de cada área o dependencia, quienes deben tener el control del uso y cuidado que se dé al mismo.

**Nota 5**: Dentro del manejo adecuado de las salas está prohibido retirar los muebles y elementos hacia otras áreas de la Entidad, debido a que afectaría el inventario de cada una.

# **7.3.2 Identificar Equipos y Capacidad de las Salas y Cafeterías**

La Superintendencia de Industria y Comercio cuenta con tres (3) salas de capacitación, doce (12) salas de juntas y veintitrés (23) salas de audiencias, las cuales tienen las siguientes características:

| <b>SEDE</b>                              | <b>PISO</b> | <b>SALA</b>                                          | <b>CAPACIDAD</b><br><b>PERSONAS)</b> | <b>EQUIPOS</b><br><b>DISPONIBLES</b>                    |
|------------------------------------------|-------------|------------------------------------------------------|--------------------------------------|---------------------------------------------------------|
| <b>SIC</b><br>Edificio<br><b>Bochica</b> | Mezanine    | Una<br>(1)<br>sala<br>de<br>audiencias principal     | 62                                   | TV.<br>Micrófonos,<br>Computador, Sistema<br>de sonido. |
|                                          |             | de<br>(3)<br>Tres<br>salas<br>audiencias (virtuales) | 3                                    | Computador, TV                                          |
|                                          |             | (4)<br>de<br>salas<br>Cuatro<br>audiencias           | 12                                   | micrófonos, sistema de<br>sonido, TV                    |
|                                          | 3           | Una (1) de Capacitación                              | 50                                   | Video<br>beam,<br>computador                            |
|                                          |             | Una (1) sala de juntas                               | 10                                   | Video beam, ventilador                                  |
|                                          | 4           | sala de juntas<br>Una (                              | 10                                   | Video beam                                              |
|                                          |             | sala de juntas<br>Una (1)                            | 10                                   | Video beam                                              |
|                                          | 5           | sala de juntas<br>Una (1)                            | 10                                   | Video beam                                              |
|                                          |             | sala de juntas<br>Una (                              | 10                                   | Video beam                                              |

**Tabla No. 5** Características de las salas

<span id="page-21-0"></span>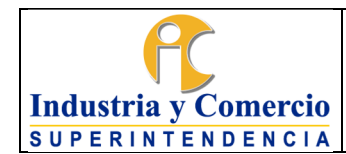

Versión: 6

Página 22 de 51

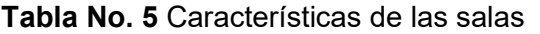

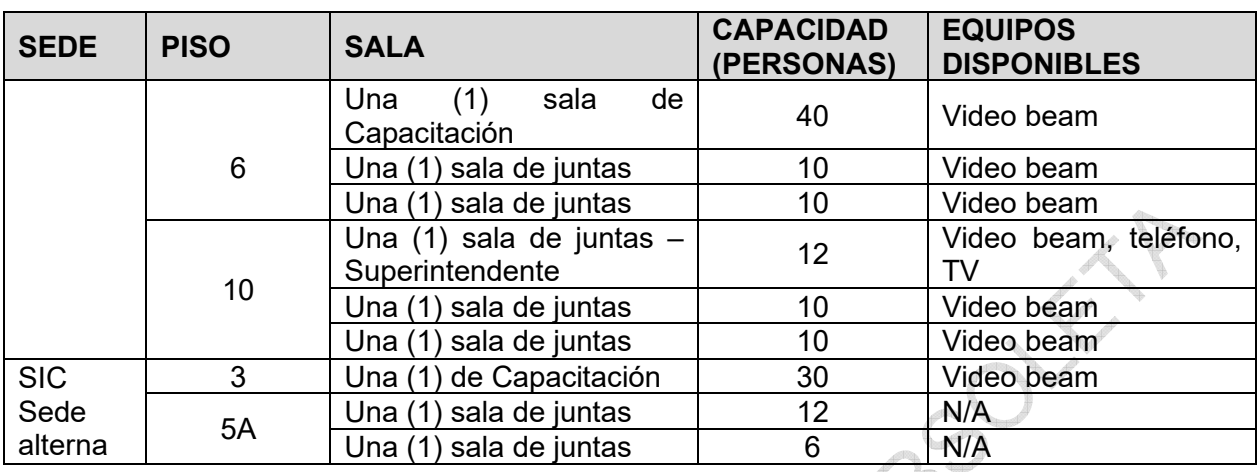

Así mismo, **en la sede central de la SIC** las cafeterías cuentan con la siguiente capacidad:

**Tabla No. 6** Características de las cafeterías

|                         |             | <b>CAPACIDAD</b>               |           |
|-------------------------|-------------|--------------------------------|-----------|
| <b>SEDE</b>             | <b>PISO</b> | <b>NÚMERO</b><br><b>SILLAS</b> | <b>DE</b> |
| <b>SIC</b>              | ລ           | 48                             |           |
| <b>Edificio Bochica</b> | 6           | 104                            |           |

### **7.3.3 Reservar Salas de Juntas y Capacitación 3er Piso, 6to Piso y Sede Alterna.**

El funcionario y/o contratista designado por el Coordinador del GTSAyRF, será el encargado de disponer de las salas de juntas y de capacitaciones de los pisos 3ro, 6to y Sede Alterna, y deberá llevar un registro de reserva de las salas en el calendario del correo electrónico destinado para la programación.

Cuando un funcionario y/o contratista requiera el servicio de préstamo de sala deberá, registrar el caso siguiendo lo indicado en el numeral 7.1.2 REGISTRAR LAS SOLICITUDES EN LA HERRAMIENTA ARANDA. Ubicar el enlace RESERVA DE SALAS. Esta solicitud se direcciona automáticamente al GTSAyRF.

Al diligenciar la solicitud deberá describir la siguiente información:

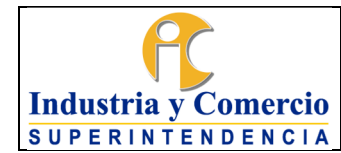

Versión: 6 Página 23 de 51

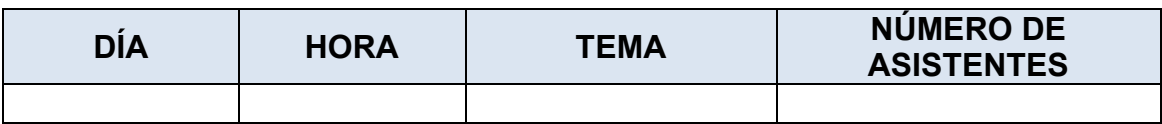

Para programación de talleres, inducciones y capacitaciones de más de una fecha, se deben solicitar en la última semana de cada mes.

Con el fin de que el funcionario y/o contratista asignado tenga el tiempo para realizar la reserva o dar opciones de cambio, de ser necesario, se deberá tener en cuenta lo siguiente:

- Se realiza reserva de salas únicamente de seis (6) fechas por mes de programación.
- No se podrán solicitar o reservar de las salas de juntas y de capacitaciones por periodos bimensual, trimestral o semestral, dada la cantidad de solicitudes de las salas en la SIC.
- Si el área, funcionario y/o contratista que reservó la sala ya no la necesita, se deberá realizar la cancelación de la reserva vía correo electrónico, con un día de antelación, así se le dará la opción a otra dependencia de la utilización de las mismas.
- El funcionario y/o contratista solicitante será responsable por el buen uso, custodia y seguridad de los elementos que encuentre en la sala.
- El funcionario y/o contratista solicitante y responsable, al término de la reunión devolverá la sala en las mismas condiciones en que las que se le entregó. Así mismo, deberá entregar y firmar el formato "Entrega y recepción de salas, juntas, capacitación" GA03-F07, el cual, será verificado por el personal de vigilancia y seguridad privada de cada piso.
- El servicio de cafetería en las reuniones y capacitaciones debe ser solicitado previamente al inicio de la capacitación al GTSAyRF, esta será atendida por el personal de cafetería que se encuentre disponible.
- Se debe realizar la cancelación de la reserva vía correo electrónico, con un día de antelación, así se le dará la opción a otra dependencia de la utilización de las mismas.

El funcionario y/o contratista designado del GTSAyRF, una vez recibida la solicitud por la herramienta Aranda, deberá realizar los siguientes pasos:

<span id="page-23-0"></span>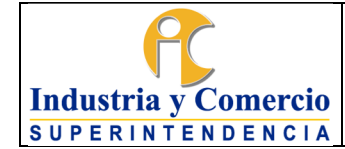

- Verifica la disponibilidad de salas teniendo en cuenta la información del solicitante, realiza el registro de la reserva de la sala en el calendario del correo electrónico destinado para la programación; en caso de que no exista disponibilidad en el horario de la reserva, se comunicará con el solicitante para indicarle la disponibilidad existente y la opción de cambio de horario, de esta manera se dará solución a dicho requerimiento.
- De no estar disponible la sala y/o al no aceptar la propuesta de disponibilidad, se rechaza dicha solicitud al solicitante a través de la herramienta Aranda.
- Entregar diariamente el listado de reservas de salas a los supervisores de vigilancia y aseo.
- La empresa de vigilancia y seguridad privada, de los pisos 3ro, 6to y Sede Alterna, realizan la apertura de la sala y la entrega del inventario de acuerdo con el listado de reservas, y diligencian el formato de "Entrega y recepción de salas, juntas, capacitación" GA03-F07. Los formatos son conservados por la empresa de vigilancia, cumpliendo con las funciones asignadas dentro del contrato celebrado con la Entidad.
- El personal de aseo asignado al piso 3ro, 6to y Sede Alterna, realizarán las labores de aseo una vez terminada cada reunión e informará al vigilante para que realice el cierre de la misma.

#### **7.3.4 Reservar Cafeterías**

El funcionario y/o contratista designado por el Coordinador del GTSAyRF, será el encargado de disponer y controlar las cafeterías de la sede principal.

Cuando un funcionario y/o contratista requiera el servicio de préstamo de cafetería deberá, registrar el caso siguiendo lo indicado en el numeral 7.1.2 REGISTRAR LAS SOLICITUDES EN LA HERRAMIENTA ARANDA. Ubicar el enlace PRÉSTAMO DE CAFETERÍA. Esta solicitud se direcciona automáticamente al GTSAyRF.

Al diligenciar la solicitud deberá describir la siguiente información:

**DÍA HORA TEMA NÚMERO DE ASISTENTES**

- El horario de disponibilidad de las cafeterías será de 08:00 a.m. a 11:30 m. y de 02:30 p.m. a 05:00 p.m.

<span id="page-24-0"></span>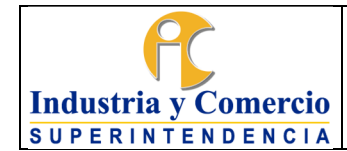

El funcionario y/o contratista asignado del GTSAyRF para la recepción de a través de la herramienta Aranda, verifica la disponibilidad y de no estar disponible la cafetería se rechazará dicha solicitud al solicitante a través de la herramienta Aranda.

#### **7.4 ETAPA 4: TRAMITAR SOLICITUDES DE INGRESO O RETIRO DE BIENES DE LAS INSTALACIONES DE LA ENTIDAD**

Los bienes de propiedad de la SIC, sólo podrán ser retirados con causa justificada, específicamente por tres motivos y se deben gestionar a través de la herramienta Aranda, almacén realiza la verificación en el inventario y a su vez, autoriza la salida con visto bueno del Coordinador del GTSAyRF.

- Actividades laborales (eventos, capacitaciones, exposiciones, teletrabajo, trabajo en casa, visitas, etc.).
- Asuntos de mantenimiento o garantía.
- Baja de bienes.

#### **7.4.1 Tramitar Solicitudes de Retiro de Bienes de la Entidad o bienes de propiedad del funcionario a contratista.**

Cuando se requiera retirar un bien de la entidad, se deben desarrollar las siguientes actividades:

- La solicitud de retiro de elementos de la entidad debe estar autorizada por Delegados, Asesores, Jefes de Oficina, Directores y Coordinadores de Grupo.
- Cuando un funcionario y/o contratista requiera el servicio de retiro de bienes de la Entidad, deberá registrar el caso siguiendo lo indicado en el numeral 7.1.2 REGISTRAR LAS SOLICITUDES EN LA HERRAMIENTA ARANDA. Ubicar el enlace SOLICITAR PERMISO DE INGRESO O RETIRO. Esta solicitud se direcciona automáticamente al GTSAyRF. A esta solicitud se deberá adjuntar el formato Ingreso o retiro de bienes GA03-F05, debidamente diligenciado y firmado*.*
- Se debe indicar dependencia y piso, las causas por las cuales se retira el bien, descripción de los elementos y número de placa, el nombre de quien lo retira con número de documento de identidad, y la fecha de salida, ingreso o devolución del bien. En caso de ser retiro por baja de bienes, ver Procedimiento Administración de Bienes Devolutivos y de Consumo GA02-P01.
- Posteriormente el funcionario designado del Almacén realiza la verificación del bien a retirar en el inventario y autoriza el retiro del elemento con visto bueno del

<span id="page-25-0"></span>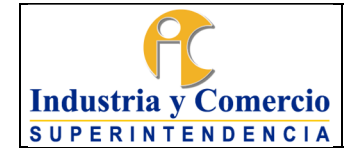

coordinador del GTSAyRF, genera un memorando, donde informa y autoriza la salida a la administración de la Caja de Retiro de las Fuerzas Militares - CREMIL, y pone en conocimiento de las dos empresas de vigilancia (SIC y CREMIL) el evento.

- El personal de vigilancia privada de la SIC, debe diligenciar la minuta de la empresa de vigilancia al momento del retiro, previa revisión del memorando de la orden de autorización de salida.
- Al momento del ingreso del bien, el funcionario y/o contratista que lo retiró debe informar al personal de vigilancia, quienes verificarán el ingreso del bien frente al registro interno (libro de minuta).
- Solo se puede ingresar y retirar de las instalaciones de la SIC, los bienes personales que se encuentren registrados internamente (libro de minutas) que, para el efecto tiene la empresa de vigilancia, para lo cual se deben desarrollar las siguientes actividades:
- Sí un funcionario y/o contratista, requiere temporalmente ingresar o retirar de cualquiera de las sedes un elemento de su propiedad, debe informar al personal de seguridad al momento del ingreso, para su posterior retiro.
- El personal de vigilancia debe registrar en los libros dispuestos para tal fin, la descripción del bien, la hora de ingreso y de salida, adicional la firma del propietario al momento del ingreso y de la salida.
- En caso que al momento del retiro del bien, el personal de vigilancia no encuentre registro del ingreso, el vigilante debe informar al Coordinador del GTSAyRF, para que revise, valide e informe si el bien que se pretende retirar hace parte o no del inventario de bienes de la SIC.
- De no hacer parte del inventario de bienes de la Entidad, el Coordinador del GTSAyRF, informa tanto a la empresa de vigilancia de la SIC, como a la empresa de vigilancia de la Caja de Retiro de las Fuerzas Militares - CREMIL, para que el retiro sea permitido por medio de un memorando dirigido a la administración de esta última Entidad.

#### **7.4.2 Tramitar Solicitudes de traslado de expedientes:**

Cuando se requiera trasladar expedientes o documentos institucionales fuera de la sede centro, se deben desarrollar las siguientes actividades:

<span id="page-26-0"></span>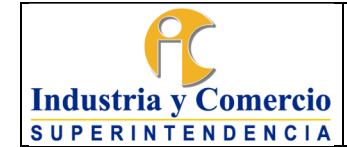

- La solicitud de traslado de expedientes fuera de la sede centro debe estar autorizada por Delegados, Asesores, Jefes de Oficina, Directores y Coordinadores de Grupo.
- Cuando un funcionario y/o contratista requiera el servicio de traslado de expedientes o documentos instituciones fuera de sede centro, deberá registrar el caso siguiendo lo indicado en el numeral 7.1.2 REGISTRAR LAS SOLICITUDES EN LA HERRAMIENTA ARANDA. Ubicar el enlace SOLICITAR TRASLADO DE EXPEDIENTES. Esta solicitud se direcciona inicialmente automáticamente al GTGDA. A esta solicitud se deberá adjuntar el formato Registro expedientes para traslado fuera de la sede centro GA03-F18 debidamente diligenciado y firmado.
- Se debe indicar dependencia, nombre del jefe que lo aprueba, nombre de la persona que realizara el traslado, cargo, fecha de salida, N.º caso Aranda de salida, fecha de devolución y el número de caso Aranda de devolución, total de expedientes a trasladar, total de carpetas a trasladar, número de expediente, carpeta o tomo, folios por carpeta o tomo, anexos o pruebas.
- Posteriormente el funcionario designado del Grupo de Gestión Documental y Archivo realiza la verificación de los expedientes a trasladar, diligencia su nombre y firma dando aprobación de los documentos a trasladar, y autoriza el traslado, Aranda remite la aprobación al grupo de Servicios Administrativos y Recursos Físicos para que se tramite un memorando, donde informa y autoriza la salida a la administración de la Caja de Retiro de las Fuerzas Militares - CREMIL, y pone en conocimiento de las dos empresas de vigilancia (SIC y CREMIL) el evento.
- El personal de vigilancia privada de la SIC, debe diligenciar la minuta de la empresa de vigilancia al momento del retiro, previa revisión del memorando de la orden de autorización de salida.
- Al momento de la devolución de los expedientes, el funcionario y/o contratista que los retiró debe hacer la solicitud por Aranda de la devolución informar al personal de vigilancia, quienes verificarán el ingreso de los expedientes al registro interno (libro de minuta).

#### **7.5 ETAPA 5. ADMINISTRAR EL MANEJO Y USO DE VEHÍCULOS OFICIALES**

La coordinación, administración y control general de los vehículos es responsabilidad de la Dirección Administrativa y/o del Coordinador del GTSAyRF.

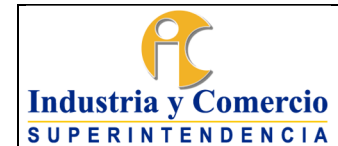

Versión: 6 Página 28 de 51

### **LINEAMIENTOS SOBRE USO Y RESPONSABILIDADES DE LOS VEHÍCULOS**

#### Clasificación de vehículos oficiales

I. Vehículos de Representación: Pertenecen a esta categoría los destinados al uso o servicio en forma personal y permanente del Superintendente, la Secretaría General, los Superintendentes Delegados, por tanto, están bajo su control.

Sus características son: (i) No necesariamente deberán usar insignias o logotipos (ii); Estarán sujetos a control sobre kilometraje recorrido; (iii) Deberán ser utilizados exclusivamente, en cada caso, por el servidor a que esté designado y en funciones de la entidad y (iv) Pueden ser conducidos por los Directivos a los que les estén asignados, caso en el cual responderán por su custodia; (v) Al finalizar el trabajo deberán quedar guardados en los lugares autorizados.

Los vehículos de representación forman parte del esquema de seguridad de cada Directivo que lo tenga asignado y durante sus desplazamientos se considerarán como vehículos escoltas de las personas a quienes se les haya entregado su uso.

.2. Vehículos de Operación o de Servicio General: Son aquellos que se emplean para el cumplimiento de actividades cotidianas de la SIC, servicios regulares y satisfacción de necesidades ordinarias propias de las diferentes dependencias de la SIC. Estos vehículos están bajo el control y disposición de la Dirección Administrativa en la cual se programan los servicios de transporte, sin perjuicio de la custodia de la dependencia a quien expresamente autorice aquella, para la ejecución del respectivo servicio o programa.

Estarán sometidos a las siguientes regulaciones: (i) No podrán estar asignados a ningún servidor en particular; (ii) Portarán obligatoriamente placas oficiales; (iii) Al finalizar el trabajo deberán quedar guardados en los lugares autorizados; (iv) Las solicitudes para su uso deberán presentarse con tres (3) días de antelación ante la Dirección Administrativa, salvo situaciones especiales de vehículos asignados a dependencias para tareas específicas, con cronogramas internos programados, para los cuales se realizará la solicitud debidamente justificada con mínimo (5) días de antelación que permitirá el alistamiento del vehículo y la programación del conductor en particular para las salidas en misión fuera del perímetro urbano de Bogotá; (v) Estarán sujetos a control sobre kilometraje recorrido.

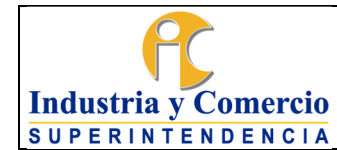

Versión: 6

#### Responsabilidades

Los lineamientos relacionados con el manejo de los bienes muebles de la entidad están definidos en el procedimiento de administración de bienes devolutivos y de consumo GA02-P01 y/o las otras disposiciones que lo complementan, modifican o adicionen; donde establezcan las responsabilidades de los administradores y usuarios de estos activos.

#### Documentación

Es responsabilidad del conductor que tiene asignado el vehículo, verificar que éste cuente con los documentos vigentes: SOAT, revisión técnico-mecánica, póliza de seguros, licencia de tránsito. Debe verificar la fecha de vencimiento de estos documentos e informar al Coordinador del GTSAyRF, por lo menos un mes antes dicha situación.

El funcionario y/o contratista asignado por el Coordinador del GTSAyRF, es el responsable de tramitar la compra de la revisión técnico-mecánica, del seguro obligatorio de accidentes de tránsito (SOAT) y de la póliza de automóviles (todo riesgo) para todos los vehículos de propiedad y a cargo de la entidad.

El Coordinador del GTSAyRF, verifica que los pagos se hayan efectuado y entrega los nuevos documentos al conductor del vehículo, guardando una copia en el archivo GTSAyRF, conforme a lo establecido en las TRD.

#### Pago de impuestos

El funcionario y/o contratista asignado por el Coordinador del GTSAyRF, es el responsable de tramitar el pago de los impuestos de acuerdo con las fechas establecidas.

#### Suministro y control de combustible

La Entidad debe contar con un contrato de suministro de combustible para los vehículos de su propiedad o a cargo, en el que se establece un cupo máximo de suministro de gasolina semanal por vehículo. Adicionalmente, la instalación de un chip en cada vehículo permite el control del suministro de combustible, de acuerdo con la parametrización asignada de forma individual de los vehículos.

Quien conduzca vehículos oficiales de la SIC, debe acercarse a la estación de servicio para el suministro de gasolina, informando el kilometraje del vehículo y placa. Para efectos de la realización de los informes que se requieran, se usará la

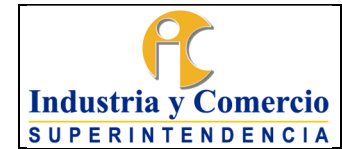

información del informe de consumo suministrado por el contratista que brinda el servicio de suministro de combustible.

#### Dotación de los vehículos

Es responsabilidad **Quien conduzca vehículos oficiales de la SIC** cerciorarse del óptimo estado del equipo de carretera. En caso de observarse un desperfecto que haga inoperable alguno o algunos de estos elementos, está en la obligación de informar al Coordinador del GTSAyRF o el funcionario y/o contratista que el designe, para obtener el adecuado reemplazo antes de movilizar el vehículo. Ver Instructivo Mantenimiento Preventivo y/o Correctivo del parque Automotor GA03-I01.

Deberes de quien conduzca un vehículo oficial de la SIC

Para efectos del presente procedimiento y teniendo en cuenta a las disposiciones contenidas en la resolución 16016 de 2022 "Por la cual se deroga la Resolución 55309 del 24 de septiembre de 2012 y se expide el reglamento para la asignación, uso, administración y control de los vehículos del parque automotor de la Superintendencia de Industria y Comercio." Artículo 16 "**Deberes de quien conduzca un vehículo oficial de la SIC" quien conduzca un vehículo de propiedad y/o a cargo de la entidad**, debe cumplir con las siguientes responsabilidades:

- 1. Portar al día la licencia de conducción y presentarla cuando se le solicite.
- 2. Cumplir estrictamente con las normas de Tránsito.
- 3. Realizar la inspección pre operacional del vehículo y diligenciar el formato establecido por la SIC antes de cada salida y constatar su correcto funcionamiento.
- 4. Custodiar, conservar y hacer buen uso del vehículo. No deberá dejarse sin vigilancia, por ningún motivo. Tomar las medidas de precaución necesarias durante su uso, para evitar que el vehículo sufra daños.
- 5. Comprobar antes y después de cada viaje, que el vehículo se encuentre con todas las herramientas e implementos asignados.
- 6. Informar inmediatamente a la Dirección Administrativa cualquier daño o desperfecto que ocurra en el funcionamiento del vehículo que conducía.
- 7. Después de efectuado el viaje, parquear el vehículo en el lugar autorizado.

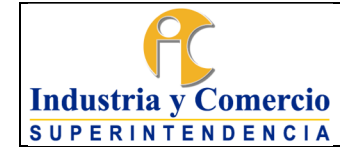

#### Funciones de la Dirección Administrativa

Teniendo en cuenta a las disposiciones contenidas en la resolución 16016 de 2022 "Por la cual se deroga la Resolución 55309 del 24 de septiembre de 2012 y se expide el reglamento para la asignación, uso, administración y control de los vehículos del parque automotor de la Superintendencia de Industria y Comercio." Artículo 17 "*Funciones de la Dirección Administrativa respecto al uso de vehículos oficiales.* La coordinación, administración y control de los vehículos de propiedad de la SIC será responsabilidad de la Dirección Administrativa que estará facultada para establecer los instructivos que considere necesarios a fin de regular el correcto funcionamiento del parque automotor y el uso y asignación eficiente de los vehículos de la entidad, en los términos y bajo las condiciones del presente acto administrativo. Para el efecto tendrá las siguientes funciones:"

- 1. Exigir a los conductores y a los empleados que estén autorizados para conducir, el cumplimiento de la presente Resolución y demás disposiciones internas.
- 2. Conceder al conductor y a los empleados que estén autorizados para conducir, los tiempos necesarios para que presente los informes y rinda explicación, en caso de choques y daños en el vehículo asignado.
- 3. Proveer a los vehículos de los insumos necesarios para su correcto funcionamiento.
- 4. Garantizar el mantenimiento preventivo y correctivo de los vehículos y proveerlos de los repuestos necesarios de acuerdo con las solicitudes de los conductores y previa comprobación del requerimiento hecha por el mecánico del taller contratado por la SIC.
- 5. Gestionar el suministro del equipo de seguridad vial necesario al conductor y exigir que este lo mantenga dentro del vehículo.
- 6. Autorizar el ingreso al taller contratado por la SIC de los vehículos que requieran de revisión o reparación.
- 7. Tramitar la adquisición de los repuestos de los vehículos y velar por la pronta reparación de los automotores.
- 8. Coordinar con las dependencias que tienen adscritos vehículos, la prestación de servicios para suplir otras necesidades.

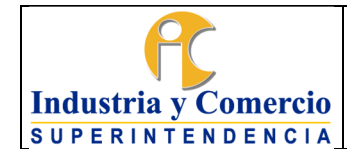

Versión: 6

- 9. Levantar el antecedente administrativo, una vez conocida la novedad, en caso de daño a un vehículo o de terceros, en caso de accidente o por cualquier otra razón.
- 10. Asegurar los vehículos, llevar el control de las pólizas y realizar las modificaciones que en sus montos fueran necesarias; hacer la respectiva denuncia y seguimiento, ante la compañía de Seguros, frente a cualquier accidente, inmediatamente después de ocurrido el hecho.
- 11. Entregar los vehículos únicamente a personas autorizadas para conducirlos, previa verificación de que la licencia de conducción de los conductores esté vigente.
- 12. Prohibir el uso de vehículos que no estén en condiciones de ser utilizadas, o que no hayan pasado el proceso de revisión mínima anual.

En el evento de que un vehículo de propiedad y/o a cargo de la SIC, resulte involucrado en un accidente de tránsito, se debe proceder de la siguiente manera teniendo en cuenta las disposiciones contenidas en la resolución 16016 de 2022 "Por la cual se deroga la Resolución 55309 del 24 de septiembre de 2012 y se expide el reglamento para la asignación, uso, administración y control de los vehículos del parque automotor de la Superintendencia de Industria y Comercio." Artículo 25 "Procedimiento en caso de accidente de vehículo oficial"

- 1. Si el funcionario se encuentra en condiciones físicas y psicológicas, prestar los primeros auxilios y buscar atención médica necesaria, en caso de que hubiere heridos.
- 2. Dar aviso de lo ocurrido a la Dirección Administrativa de la SIC y a su vez la Dirección Administrativa reportará a Seguridad y Salud en el Trabajo el accidente.
- 3. Llamar a la autoridad competente por el medio más rápido de que dispongan, con el fin de poner en conocimiento el hecho.
- 4. En ningún caso harán arreglos extrajudiciales.
- 5. Si en el accidente se vieren involucrados otros vehículos, tomarán las características de cada uno de los vehículos y los nombres y dirección de los conductores y de sus propietarios.

<span id="page-32-0"></span>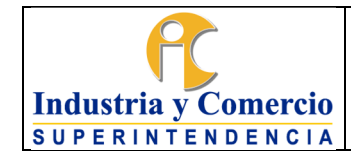

- 6. Si como consecuencia del accidente el conductor quedare incapacitado para manejar, otro empleado de la SIC que tenga licencia vigente, podrá guiar el vehículo.
- 7. Si el vehículo sufriere daños que impiden su correcto funcionamiento, este se deberá dejar al cuidado de alguna persona y de ser posible se remolcará hasta el lugar más próximo donde pueda ser resguardado.

En el caso de golpes leves, rayones, hurtos o cualquier otro evento de menor gravedad, deberá reportarlo al Coordinador del GTSAyRF o al funcionario y/o contratista que el designe, adjuntando reporte por escrito del evento con el fin de analizar el grado de responsabilidad sobre quien conduce.

### **7.5.1 Realizar Mantenimiento Vehículos**

La SIC no cuenta con la infraestructura ni con el personal idóneo para llevar a cabo el mantenimiento preventivo y correctivo de su parque automotor, la Eentidad debe contar con un contrato de mantenimiento de vehículos (personas jurídicas o naturales), exigiendo que cuente con personal idóneo, con la tecnología adecuada, en instalaciones construidas para la prestación de este servicio y guiado por el protocolo y recomendaciones de los fabricantes de los vehículos.

Quien conduzca un vehículo oficial de la SIC debe seguir los lineamientos que se encuentran descritos en el Instructivo Mantenimiento Preventivo y/o Correctivo del parque Automotor GA03-I01.

Para los vehículos nuevos, el mantenimiento preventivo y correctivo, debe realizarse en los talleres previamente establecidos por el concesionario donde se realizó la adquisición, a fin de salvaguardar los derechos derivados de las garantías respectivas, cuando así proceda.

Es deber de quien conduzca un vehículo oficial de la SIC como único responsable de trasladar el vehículo y al taller designado por el Coordinador del GTSAyRF, y hacer acompañamiento durante los procesos de reparación y/o mantenimiento.

En la designación de los talleres que presten el servicio de conservación y mantenimiento de los vehículos que no se encuentran en garantía, el Coordinador del GTSAyRF debe tomar en cuenta los criterios de economía, eficacia, eficiencia, medio ambiente y los demás principios contenidos en el Procedimiento de Contratación GA01-P01.

<span id="page-33-0"></span>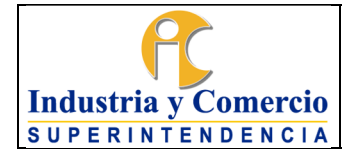

El funcionario y/o contratista designado por el Coordinador del GTSAyRF, realiza revisiones periódicas a los vehículos propiedad de la SIC, para lo cual deben diligenciar el formato control de los mantenimientos preventivos y/o correctivos de los vehículos GA03-F08.

### **7.5.2 Realizar Inspección Vehículos**

El funcionario y/o contratista designado por el Coordinador del GTSAyRF, realizarán las inspecciones periódicas a los vehículos de propiedad de la SIC para comprobar su estado y funcionamiento, para lo cual deben diligenciar los formatos que se encuentran en los anexos en el SIGI – Sistema Integral de Gestión Institucional - Seguridad y Salud en el Trabajo - PROGRAMA DE INSPECCIONES SC04-F35:

- Anexo 6 Inspección general de vehículos
- Anexo 7 Inspección diaria de vehículos

Las inspecciones son observaciones sistemáticas que permiten detectar de manera temprana condiciones inseguras del funcionamiento de los vehículos, para lo cual se deberá tener en cuenta los siguientes lineamientos:

**Anexo 6 -** Inspección general de vehículos

Periodicidad: mensual, según disponibilidad de los vehículos teniendo en cuenta aquellos que por el ejercicio de sus funciones permanecen fuera de la ciudad. Responsable: El Coordinador del GTSAyRF o el funcionario y/o contratista a quien designe.

Las inspecciones realizadas reposan en las carpetas de gestión de cada vehículo.

#### **Anexo 7 - Formato Inspección Diaria de Vehículos.**

Periodicidad: Diario, antes de iniciar las labores del día. Responsable: **Personal que conduce un vehículo oficial de la SIC** designado para cada vehículo.

Las inspecciones realizadas reposan en las carpetas de gestión de cada vehículo.

En caso de que los resultados de las inspecciones e informes presentados contengan reportes por mal uso que lleven a una investigación, el Coordinador del GTSAyRF, deberá tomar las medidas pertinentes del caso en donde junto con el Director Administrativo, valorarán el reporte y decidirán si es necesario iniciar o no el **proceso respectivo.** 

Versión: 6

Página 35 de 51

## <span id="page-34-0"></span>**7.6 ETAPA 6: ADMINISTRAR LA VIGILANCIA Y LA SEGURIDAD DE LA SIC**

## **7.6.1 Administrar Carné, Tarjetas de Acceso y/o Reposición**

Como parte de las medidas de seguridad adoptadas por la Entidad, se encuentra el carné y la tarjeta de acceso. Estos mecanismos de seguridad permiten controlar el acceso de los funcionarios, contratistas y personas externas a la entidad.

## **Solicitar Carné de la Entidad**

El carné es el elemento que identifica a las personas que están vinculadas laboralmente a la entidad, por lo cual, el uso del carné es de carácter obligatorio para los funcionarios y contratistas y debe ser portado en lugar visible.

Para el ingreso a las instalaciones de la entidad los vigilantes que prestan sus servicios a la SIC, exigirán a todos los funcionarios y/o contratistas su identificación con el carné institucional y el porte en un lugar visible.

Si no porta el carné, en el momento del ingreso deberá anunciarse en la recepción para que sea autorizado por el jefe inmediato *y/o supervisor* y registrarse *en planilla dispuesta por la empresa de vigilancia y seguridad privada.* 

Cuando un funcionario y/o contratista requiera el servicio de solicitud de carné, deberá registrar el caso siguiendo lo indicado en el numeral 7.1.2 REGISTRAR LAS SOLICITUDES EN LA HERRAMIENTA ARANDA. Ubicar el enlace SOLICITUD DE CARNÉ. Esta solicitud se direcciona automáticamente al GTSAyRF.

- Los funcionarios provisionales o de carrera, deberán adjuntar escaneado el formato diligenciado GA03-F06 referente a la Solicitud de Carné, Tarjeta de Acceso y/o Reposición y una foto de fondo blanco en formato JPG o TIFF, tamaño documento.
- Los contratistas, deberán adjuntar escaneado el formato diligenciado GA03-F06 referente a la Solicitud de Carné, Tarjeta de Acceso y/o Reposición y una foto de fondo blanco en formato JPG o TIFF, tamaño documento y adicional copia de su contrato.

**Nota 6:** En caso de entrega del cargo o la terminación de contrato deberá devolver el carné y la tarjeta de acceso al funcionario y/o contratista asignado en el GTSAyRF, requisito para la firma de la paz y salvo y/o acta de liquidación.

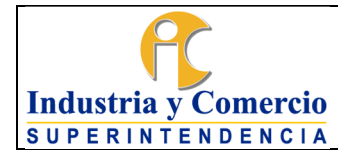

#### **Solicitar Tarjeta de Acceso**

Cuando un funcionario y/o contratista requiera el servicio asignación de tarjeta de acceso y reposición deberá ingresar al enlace solicitud de carné y registrar el caso siguiendo lo indicado en el numeral 7.1.2 REGISTRAR LAS SOLICITUDES EN LA HERRAMIENTA ARANDA. Esta solicitud se direcciona automáticamente al GTSAyRF. Al registro del caso, se deberá anexar diligenciado el formato GA03-F06 Solicitud de Carné, Tarjeta de Acceso y/o Reposición GA03-F06 (de manera electrónica).

### **Solicitar Reposición de Carné y/o Tarjeta de Acceso**

El funcionario o contratista que pierda su carne y/o tarjera de acceso, deberá informar al GTSAYRF la pérdida de la misma y para el caso de la tarjeta de acceso proceder a desactivarla.

Para la(s) reposición(es), se debe hacer la denuncia y pagar la tarifa establecida para el trámite, consignar en el Banco Bogotá, cuenta corriente N.º 062-754387 código rentístico 05, a nombre de la Superintendencia de Industria y Comercio. Dicha consignación debe ser legalizada ante la **Dirección Financiera.** 

Para realizar la solicitud, el funcionario y/o contratista deberá ingresar a la Herramienta Aranda, "**registrar caso", "Administrativa" y luego** "Solicitud de carné y asignación de tarjeta de acceso y reposición" y registrar el caso siguiendo lo indicado en el numeral 7.1.2 REGISTRAR LAS SOLICITUDES EN LA HERRAMIENTA ARANDA. Esta solicitud se direcciona automáticamente al GTSAyRF.

Al registro del caso, se deberá anexar el formato diligenciado Solicitud de Carné, Tarjeta de Acceso y/o Reposición - GA03-F06 y el soporte de consignación del pago de la(s) reposición(es).

**Nota 7:** La expedición del carné y la tarjeta de acceso por primera vez no tiene costo, son documentos personales e intransferibles por lo tanto debe cuidarlas y evitar su pérdida o extravío.

**Nota 8:** El portador de esta tarjeta tendrá acceso a las áreas autorizadas de la Entidad.

**Nota 9:** Las solicitudes de carné, tarjeta de acceso y reposición (de los mismos) son registrados en la herramienta Aranda, de manera independiente ya que se tramitan en diferentes enlaces.

Versión: 6

#### Página 37 de 51

## <span id="page-36-0"></span>**Control de Entrega y Recepción de Carné y/o Tarjeta de Acceso**

Para la entrega del carné y/o tarjetas de acceso, se tiene dispuesto una ventanilla en el piso 3 ala norte, en donde el funcionario o contratista asignado por el coordinador del GTSAYRF, gestiona las solicitudes por medio de la herramienta Aranda, considerando el tiempo de atención y de solución parametrizado. Así mismo, informa al solicitante la fecha de entrega.

Al entregar el carné institucional y/o la tarjeta de acceso el solicitante deberá firmar el formato *Control de entrega y recepción de Carné y/o Tarjeta de Acceso* GA03- F15, registro que reposará en el archivo de gestión del GTSAyRF como soporte.

El carné institucional y/o la tarjeta de acceso devueltos al finalizar contrato, son relacionados y guardados en orden alfabético por el primer nombre, los cuales se conservarán por 1 año y luego serán eliminados.

**Nota 10:** Los supervisores de los contratos de prestación de servicios de personas naturales, realizaran la devolución de los carnets y tarjetas de acceso de los contratistas que finalicen la prestación de sus servicios en el mes de diciembre, registraran el caso siguiendo lo indicado en el numeral 7.1.2., deberán anexar un archivo Excel con la siguiente información: nombre del contratista, documento de identidad, numero del contrato, el número de la tarjeta de acceso, y hará la devolución física en el 3 piso ala norte en la ventanilla dispuesta para eso.

## **7.6.2 Autorizar Ingreso de Visitantes**

Los usuarios externos que requieran ingresar a las instalaciones de la Entidad deben anunciarse en la recepción de cada piso.

- El personal de vigilancia debe solicitar la autorización de ingreso telefónicamente a la persona o dependencia a la que se dirige el visitante.
- El funcionario o contratista, debe autorizar la entrada de la persona que lo solicite.
- El personal de vigilancia registra el ingreso de personal en los libros de registro que para tal fin dispone la compañía de vigilancia, detallando entre otros datos, el nombre y documento de identidad, dependencia a la que se dirige, funcionario que autoriza el ingreso, la hora de entrada y la hora de salida.
- El personal de vigilancia pedirá un documento y entregará una tarjeta de visitante, para que este se desplace hasta la dependencia requerida.

<span id="page-37-0"></span>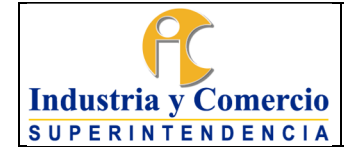

En caso que el visitante extravíe la tarjeta de ingreso deberá consignar el valor de la misma en el Banco Bogotá, cuenta corriente N.º 062-754387 a nombre de la Superintendencia de Industria y Comercio.

La consignación debe ser radicada en el área de correspondencia, donde se le expedirá un recibo de pago, el cual debe presentarse en el GTSAyRF para el trámite de devolución del documento soporte del préstamo.

En caso que la persona que ingrese lo haga con algún tipo de bolso, maletín o paquete, es responsabilidad de los vigilantes revisarlo, tanto al ingreso como a la salida de la entidad

### **7.6.3 Gestionar Personal de Vigilancia en Horario Laboral**

La Entidad cuenta con vigilancia en todos los pisos desde las 6:00 am hasta las 6:00 pm de lunes a viernes, después de este horario se mantiene una vigilancia móvil nocturna hasta las 6:00 am del día siguiente, lo que obliga a cerrar las puertas de cada piso.

### **7.6.4 Tramitar Ingreso de Personal en Días y Horarios no Hábiles**

Para el ingreso de contratistas y personal externo en días y horas no hábiles (sábado, domingo y/o festivos), el Delegado, Jefe, **Director** o Coordinador de cada área y/o dependencia, deberá gestionar la solicitud siguiendo lo indicado en el numeral 7.1.2 REGISTRAR LAS SOLICITUDES EN LA HERRAMIENTA ARANDA, enlace Permiso de ingreso. Esta solicitud se direcciona automáticamente al GTSAyRF.

#### En esta solicitud deberá determinar:

- Fecha de solicitud de ingreso del personal.
- Horario de ingreso del personal.
- Horario de salida del personal.
- Área o dependencia solicitante.
- Descripción de la actividad a realizar.
- Total de personas: Listado con nombre completo y número de identificación
- (en este espacio máximo 5 personas, si se requiere la autorización 6 o más, adjuntar listado en Word).

**Nota 11:** El acceso del personal, debe realizarse única y exclusivamente al área o dependencia en la cual las personas autorizadas van a desempeñar sus labores.

<span id="page-38-0"></span>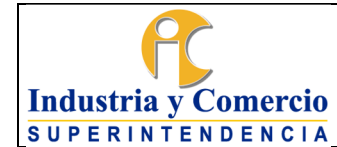

**Nota 12:** Esta solicitud se debe registrar en la herramienta Aranda, a más tardar el jueves de cada semana antes de las 3:00 pm.

El Coordinador del GTSAyRF autoriza el ingreso en las instalaciones de la SIC. El funcionario y/o contratista designado por el Coordinador del GTSAyRF, deberá:

- Verificar de manera oportuna las solicitudes de permiso de ingreso en la herramienta Aranda.
- Realizar un memorando dirigido a la Caja de Retiro de las Fuerzas Militares, adjuntando un único listado con el nombre del área o dependencia solicitante, nombre completo de los funcionarios, contratistas y/o personal externo con número de identificación (cedula de ciudadanía).
- Radicar ante la Caja de Retiro de las Fuerzas Militares.
- Enviar copia del memorando de aprobación **a la empresa de vigilancia y seguridad privada de la SIC**, sobre el ingreso del personal autorizado.
- Enviar copia del memorando de aprobación al área o dependencia solicitante, por medio de la herramienta Aranda y cerrar el caso*.*

El personal de vigilancia debe registrar en el libro de novedades, el ingreso de personal de cada dependencia.

**Nota 13:** De no ser posible autorizar el ingreso, ya sea por corte del suministro de energía, agua, mantenimiento, fumigación en el edificio, entre otros, el Coordinador del GTSAyRF informará la novedad por Intrasic o por correo masivo.

## **7.6.5 Administrar el Circuito Cerrado de Televisión**

#### **El GTSAyRF es el encargado de administrar el Circuito Cerrado de Televisión -CCTV- compuesto por cámaras de video ubicadas en las diferentes áreas de la sede la SIC y el monitoreo lo realiza a través del contrato de vigilancia y seguridad privada que esté vigente**

En el evento en que un funcionario o contratista requiera la revisión de la grabación de las cámaras del circuito cerrado de televisión, por extravío o robo de algún elemento personal o de propiedad de la entidad, deberá enviar mediante correo electrónico la solicitud especificando día, hora, lugar y descripción del evento al Coordinador del GTSAyRF.

Una vez recibida la solicitud, el Coordinador determina si es viable o no, la revisión de las cámaras dependiendo del tipo y propiedad del bien, y de la exactitud de la información suministrada por el funcionario o contratista afectado.

<span id="page-39-0"></span>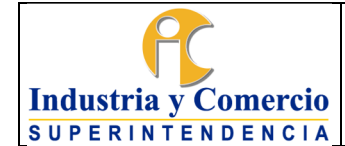

Si es viable la revisión de las cámaras, el Coordinador del GTSAyRF remite la solicitud a la supervisión de la empresa de vigilancia para que la persona encargada del monitoreo realice la revisión respectiva.

Una vez realizado el monitoreo, la supervisión envía un informe detallado de la revisión efectuada al Coordinador del GTSAyRF.

Se informa al solicitante el resultado de la revisión, por ningún motivo se le hace entrega de los videos resultantes de la revisión, salvo por expresa solicitud de autoridad competente.

**Nota 14:** La solicitud, la revisión de las cámaras de video y el informe que se genere, se tratarán con la debida reserva de información dispuesta por la Ley 1581 de 2012 (Anexo: Guía protección de datos personales en sistemas de videovigilancia – SIC).

# **7.7 ETAPA 7: ADMINISTRAR SERVICIOS DE ASEO Y CAFETERÍA**

El GTSAyRF es el encargado de administrar el servicio integral de Aseo y Cafetería el cual es realizado a través de un contrato de prestación de servicios que incluye el personal y el suministro de insumos.

El personal de servicios generales del contrato en mención será el encargado de realizar las labores de aseo y cafetería, entre las cuales se encuentran las siguientes actividades:

- Realizar limpieza general de los pisos y paredes.
- Realizar aseo general de los baños.
- Realizar rutas de recolección de basuras por los puestos de trabajo, puntos ecológicos y consultorio hasta los centros de acopio.
- Realizar limpieza de los puestos de trabajo.
- Realizar limpieza en las áreas de archivo y mobiliario. **(***de acuerdo con los lineamientos del GTGDA)*
- Brigadas de pisos, limpieza de sillas, paredes y puestos de trabajos.
- Preparación y repartición de bebidas calientes y agua.
- Brigadas de limpieza de cafeterías.
- Entre otros.

# **7.7.1 Realizar Solicitud de Insumos de Aseo y Cafetería**

El funcionario y/o contratista designado por el Coordinador del GTSAyRF para apoyar en la supervisión del contrato de Aseo y Cafetería será la única persona autorizada para que administre y solicite todos los insumos de Aseo y Cafetería de la SIC que se utilizan para la prestación del servicio de aseo.

<span id="page-40-0"></span>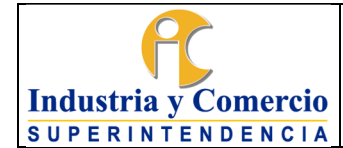

Estos insumos son almacenados en un cuarto de acopio en donde periódicamente son entregados al personal de aseo y cafetería para cumplir con las labores propias del servicio que se presta a la SIC. Será *la coordinadora de apoyo* del contrato de aseo y cafería la encargada de coordinar los insumos y cantidades necesarias para la limpieza y la atención de las cafeterías.

## **7.7.2 Realizar el Servicio de Cafetería**

Los operarios de cafetería serán los encargados de la repartición de bebidas calientes y vasos de agua, esta repartición se realiza dos veces al día, una en la jornada de la mañana y otra en la jornada de la tarde, *o de acuerdo con la necesidad del servicio de la Entidad* Así mismo, para los casos en que se presenten reuniones y capacitaciones, estas deberán ser comunicadas al GTSAyRF para ser atendidas por ellos mismos.

### **7.7.3 Realizar el Seguimiento de Limpieza**

#### **Protocolo de Limpieza de Locaciones**

El funcionario y/o contratista designado por el Coordinador del GTSAyRF en acompañamiento *de la coordinadora de apoyo del contrato de aseo y cafetería*, realizarán el seguimiento de limpieza desarrollado por los operarios de aseo en las diferentes locaciones de la Entidad, entre los cuales están:

- Oficinas.
- Baños y cafeterías.
- Salas de capacitaciones, reuniones y audiencias.
- Centros de acopios.
- Archivo de gestión.
- Sala amiga de lactancia.
- Consultorio médico.

Para el procedimiento de limpieza de las diferentes locaciones, los operarios de aseo y cafetería registran las siguientes frecuencias:

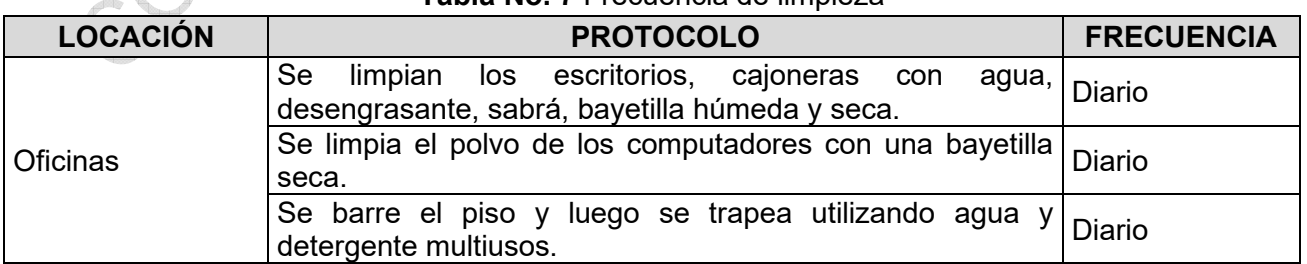

#### **Tabla No. 7** Frecuencia de limpieza

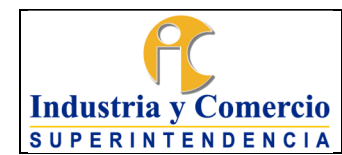

Código: GA03-P01

Versión: 6

Página 42 de 51

#### **Tabla No. 7** Frecuencia de limpieza

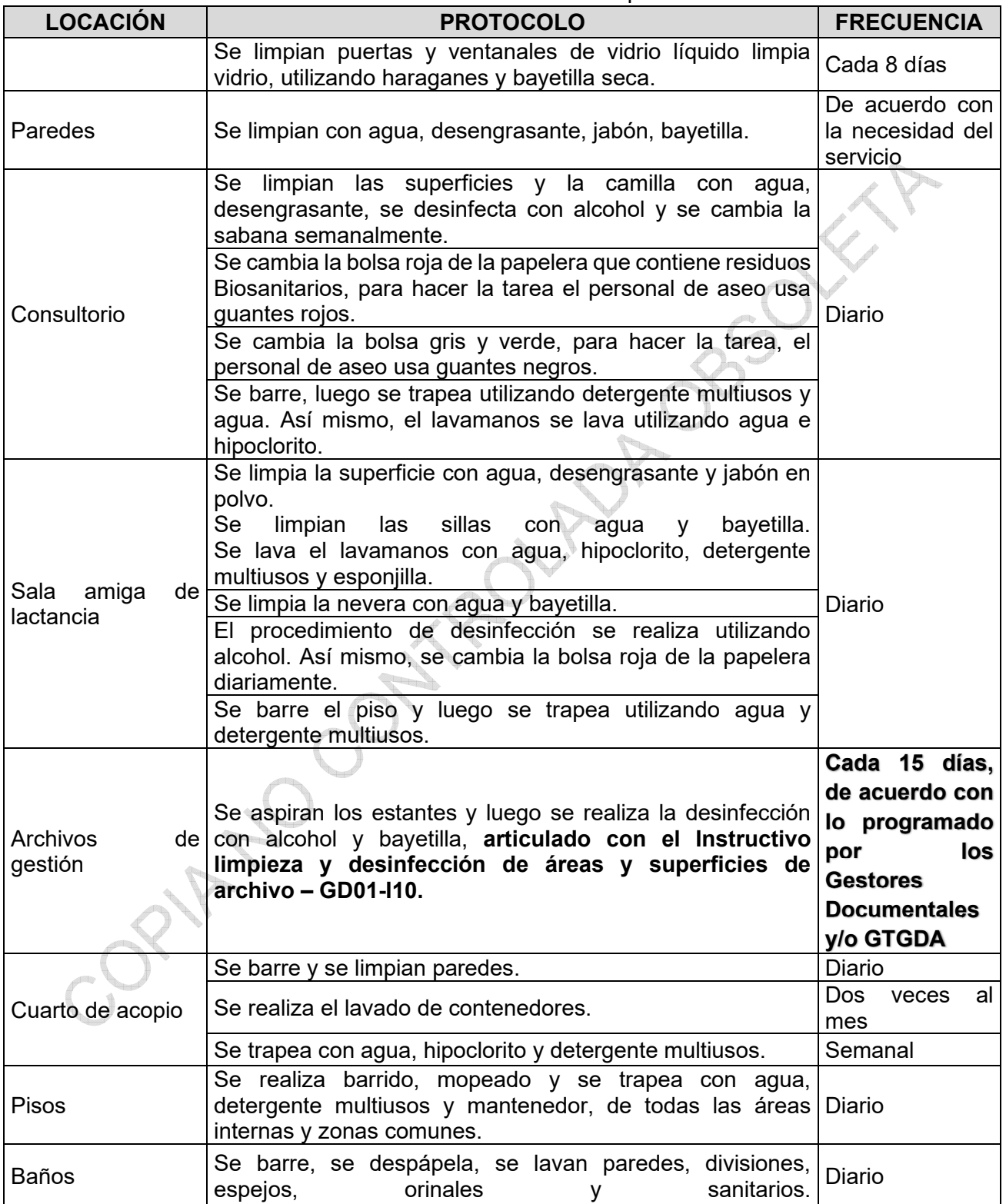

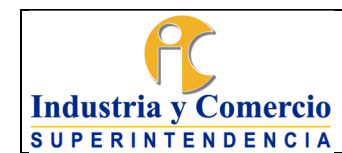

Versión: 6

Página 43 de 51

#### **Tabla No. 7** Frecuencia de limpieza

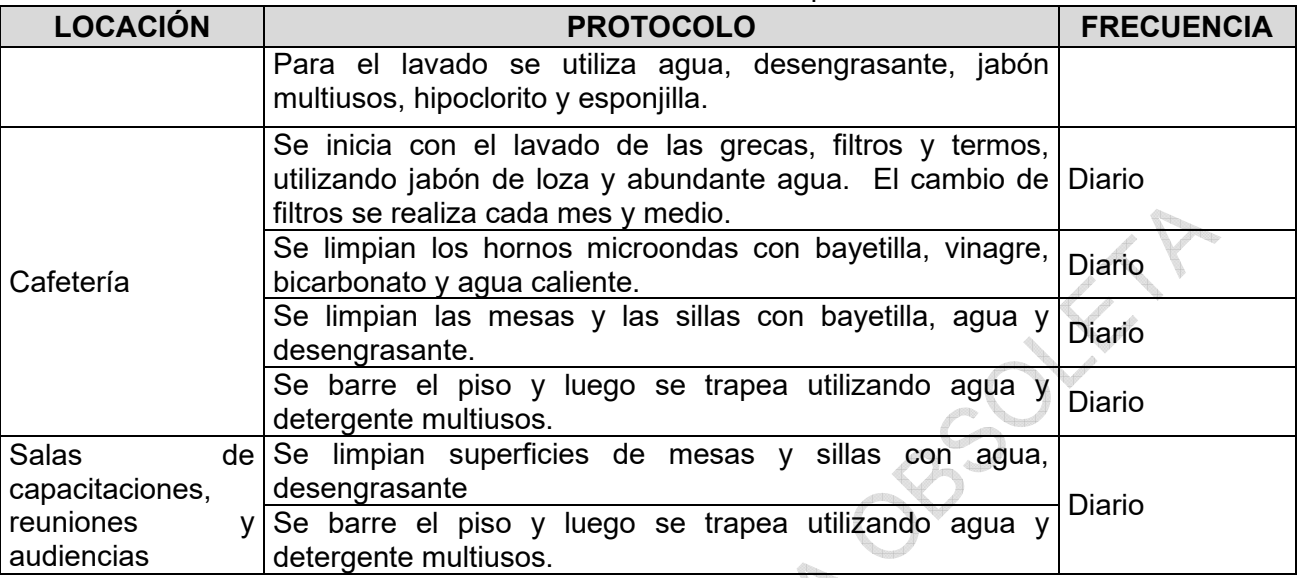

\**La frecuencia de las actividades y los insumos utilizados están sujetas a cambios de acuerdo con la necesidad de servicios de la Entidad.* 

## **Realizar Seguimiento de Limpieza a las Oficinas**

Esta limpieza se realiza siguiendo el protocolo de limpieza establecido en el numeral 7.7.3. Para esto, el personal de aseo cuenta con todos los elementos necesarios, tanto de protección personal como de aseo para realizar sus labores.

Así mismo, los operarios de aseo son capacitados para que sigan los lineamientos establecidos por la Entidad en el manejo de los residuos sólidos que se generan. Toda la información se encuentra contemplada en el Programa de Gestión para el Manejo y Disposición de Residuos Sólidos SC03- F13 y en el Plan de Residuos Peligrosos SC03-F16; en estos se establecen las tareas y actividades relacionadas con el Sistema de Gestión Ambiental, dentro de las cuales se encuentra:

Recolección de los residuos no aprovechables y aprovechables.

Centro de acopios.

Entrega de residuos al prestador de servicios de recolección.

**Nota 15:** Se debe tener en cuenta los lineamientos dados en el Programa de saneamiento ambiental del plan de conservación documental GD01-F26 y el Instructivo de limpieza y desinfección de áreas de archivo GD01-I10, para garantizar la integridad física y funcional de los soportes análogos que se encuentren en las superficies de los espacios de oficina.

Versión: 6

#### **Realizar Seguimiento de Limpieza a los Baños y Cafeterías**

El funcionario y/o contratista designado por el Coordinador GTSAyRF realiza el seguimiento de limpieza de los baños y cafeterías mediante el formato en Excel GA03-F04, pestañas (baños o cafeterías), donde se verifican las condiciones óptimas de limpieza de estos lugares.

Esta limpieza se realiza siguiendo el protocolo de limpieza establecido en el numeral 7.7.3 Después de realizar esta limpieza, los operarios diligencian los formatos que contienen las instrucciones precisas para su diligenciamiento **donde se debe referenciar la ubicación (Piso, ala).** 

En los formatos deberán diligenciar la fecha, jornada y hora en la que realizó la limpieza. En este formato se define el estado o condiciones en que se encuentran los elementos que componen el área, en el cual deberá calificarse el estado o condiciones encontrados de la siguiente manera: Buen Estado (B) y Mal Estado (M).

Así mismo, solamente en las en las casillas de jabón y papel, se deberá indicar si se suministraron (S) o no hubo suministro (N) de los insumos requeridos para el área y en la casilla de observaciones se deberá registrar si se encuentran alguna anomalía en el momento que realiza la limpieza y sobre estas, se deberá reportar al Grupo de Mantenimiento para que atiendan y solucionen el daño locativo, este reporte lo puede realizar mediante correo, voz a voz, telefónico o medios cibernéticos **como mensajería instantánea.** 

Al final del formato el funcionario y/o contratista designado, dará el visto bueno al seguimiento realizado.

### **Realizar el Seguimiento de Limpieza a las Salas de Capacitaciones, Reuniones y Audiencia**

El funcionario y/o contratista designado por el Coordinador del GTSAyRF realiza el seguimiento de limpieza a las salas de capacitaciones, reuniones y audiencias, mediante el formato GA03-F04, Seguimiento De Limpieza De Centros De Acopio), en donde se verifican las condiciones óptimas de limpieza de estos lugares.

Esta limpieza se realiza siguiendo el protocolo de limpieza establecido en el numeral 7.7.3. Después de realizar esta limpieza, los operarios diligencian el formato que contiene las instrucciones precisas para su diligenciamiento donde se debe referenciar la ubicación (Piso, ala, sala).

En el formato deberá diligenciar la fecha, jornada y hora en la que realizó la limpieza, este también define el estado o condiciones en que se encuentran los elementos

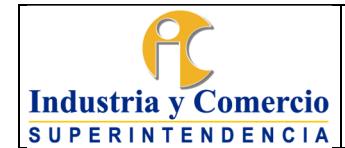

que componen el área en el momento de limpiar. Está calificación está definida como Buen Estado (B) y Mal Estado (M).

#### *En la casilla de observaciones se deberá registrar si encuentran alguna anomalía en el momento en que se lleva a cabo la limpieza y sobre éstas, se deberá reportar al grupo de mantenimiento para que atiendan y solucionen el daño locativo.*

Al final del formato, el funcionario y/o contratista designado dará el visto bueno al seguimiento realizado.

### **Realizar el Seguimiento de Limpieza a los Centros de Acopio**

El funcionario y/o contratista designado por el Coordinador del GTSAyRF realiza el seguimiento de limpieza a los Centros de Acopio que se encuentran ubicados en el 6to piso, ala sur (almacenamiento de residuos peligrosos y/o especiales) y 7to piso, ala norte (almacenamiento de residuos sólidos aprovechable y no aprovechable), mediante el formato GA03-F04 pestaña, (C. acopio), en donde se verifican las condiciones óptimas de limpieza de este lugar.

Esta limpieza se realiza siguiendo el protocolo de limpieza establecido en el numeral 7.7.3 Después de realizar esta limpieza, los operarios diligencian el formato que contiene las instrucciones precisas para su diligenciamiento donde se debe referenciar la ubicación (Piso, ala).

En el formato también deberá diligenciar la fecha, jornada y hora en la que se realizó la limpieza. En este formato se define el estado o condiciones en que se encuentran los elementos que componen el área, el cual deberá calificarse el estado o condiciones encontrados de la siguiente manera: Buen Estado (B) y Mal Estado (M).

En la casilla de observaciones se deberá registrar si encuentran alguna anomalía en el momento en que se lleva a cabo la limpieza y sobre éstas, se deberá reportar al Grupo de Mantenimiento para que atiendan y solucionen el daño locativo, este reporte se puede realizar mediante correo, voz a voz, telefónico o medios cibernéticos de mensajería instantánea.

Al final del formato, el funcionario y/o contratista designado dará el visto bueno al seguimiento realizado.

Página 46 de 51

Versión: 6

### **Realizar el Seguimiento de Limpieza a los Archivos de Gestión**

El funcionario y/o contratista destinado como gestor documental de cada una de las dependencias realiza el seguimiento de la limpieza a los archivos de gestión, mediante el formato de seguimiento limpieza y desinfección en áreas y depósitos de archivo GD01-F45 del grupo de Trabajo de Gestión Documental y Archivo-GTGD, en donde se verifican las condiciones óptimas de limpieza de estos lugares.

Esta limpieza se realiza siguiendo lo descrito en el instructivo limpieza y desinfección de áreas de archivo GD01-I10 y si aplica el Instructivo limpieza y desinfección de unidades de almacenamiento y documentos de archivo GD01-I11 del GTGDA. Durante la actividad, se debe contar con el acompañamiento permanente del gestor documental asignado por el área institucional y/o dependencia. Después de efectuar esta limpieza, los gestores documentales y operarios de aseo, diligencian el formato seguimiento limpieza y desinfección en áreas y depósitos de archivo GD01-F45 del GTGDA.

Se debe reportar cualquier anomalía o situación de riesgo para la conservación durante la ejecución de la actividad al GTGDA por correo institucional, voz a voz, telefónico o aplicaciones de mensajería instantánea que estén disponibles.

Al final del formato, el funcionario y/o contratista designado como gestor documental de cada una de las dependencias dará el visto bueno al procedimiento realizado y firmará el formato.

## **Realizar el Seguimiento de Limpieza a la Sala Amiga de Lactancia**

El funcionario y/o contratista designado por el Coordinador del GTSAyRF realiza el seguimiento de limpieza a la sala amiga de lactancia ubicado en el piso 3ro ala norte, mediante el formato GA03-F04, pestaña (sala amiga), en donde se verifican las condiciones óptimas de limpieza de este lugar.

Esta limpieza se realiza siguiendo el protocolo de limpieza establecido en el numeral 7.7.3. Después de realizar esta limpieza los operarios diligencian los formatos que contienen las instrucciones precisas para su diligenciamiento donde se debe referenciar la ubicación (Piso, ala).

En los formatos también deberán diligenciar la fecha, jornada y hora en la que se llevó a cabo la limpieza. En este formato se define el estado o condiciones en que se encuentran los elementos que componen el área, en el cual deberá calificarse el estado o condiciones encontrados de la siguiente manera: Buen Estado (B) y Mal Estado (M).

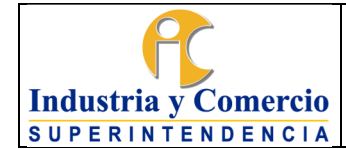

Así mismo, solamente en las en las casillas de jabón y toallas de papel, se deberá indicar si se suministraron (S) o no hubo suministro (N) de los insumos requeridos para el área y en la casilla de observaciones se deberá registrar si se presenta alguna anomalía en el momento en que realiza la limpieza y sobre estas se deberá reportar al Grupo de Mantenimiento para que dé solución, este reporte lo puede realizar mediante correo, voz a voz, telefónico o medios cibernéticos de *mensajería instantánea.* 

Al final del formato el funcionario y/o contratista designado dará el visto bueno al seguimiento realizado.

## **Realizar el Seguimiento de Limpieza al Consultorio Médico**

El funcionario y/o contratista designado por el Coordinador del GTSAyRF realiza el seguimiento al consultorio médico ubicado en el piso 4to ala sur, mediante el formato GA03-F04 (consultorio), en donde se verifican las condiciones óptimas de limpieza de estos lugares.

Esta limpieza se realiza siguiendo el protocolo de limpieza establecido en el numeral 7.7.3. Después de realizar esta limpieza, los operarios diligencian los formatos que contienen las instrucciones precisas para su diligenciamiento donde se debe referenciar la ubicación (Piso, ala).

En los formatos deberán diligenciar la fecha, jornada y hora en la que se llevó a cabo la limpieza. En este formato se define el estado o condiciones en que se encuentran los elementos que componen el área, en el cual deberá calificarse el estado o condiciones encontrados de la siguiente manera: Buen Estado (B) y Mal Estado (M).

Así mismo, en las casillas de jabón y toallas de papel, se deberá indicar únicamente si se suministraron (S) o no hubo suministro (N), de los insumos requeridos para el área y en la casilla de observaciones se deberá registrar si se presenta alguna anomalía en el momento en que se lleva a cabo la limpieza y sobre estas, se deberá reportar al Grupo de Mantenimiento para que solucionen el daño locativo, este reporte se puede realizar mediante correo, voz a voz, telefónico o medios cibernéticos como WhatsApp.

Al final del formato el funcionario y/o contratista designado, dará el visto bueno al seguimiento realizado.

<span id="page-47-0"></span>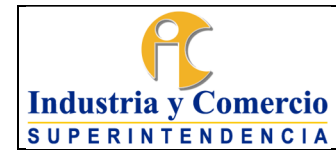

# **7.7.4 Realizar Servicio de Fumigación**

*Este servicio es realizado a través del contrato de aseo y cafetería de la vigencia, en el cual se estable realizar las fumigaciones necesarias por necesidad del servicio durante el año.* 

La fumigación se realiza siguiendo los protocolos establecidos por la empresa contratista, para esto el GTSAyRF imparte a todos los funcionarios y contratistas las instrucciones para tener en cuenta antes y después de la fumigación.

Toda la documentación (certificaciones, conceptos favorables, fichas técnicas, entre otros), reposan en el archivo de gestión del Sistema de Gestión Ambiental

# **7.8 ETAPA 8: GESTIONAR EL SERVICIO DE PARQUEADERO**

En esta etapa se gestionan las asignaciones de cupos de parqueadero para los funcionarios de la entidad en las instalaciones dispuestas para tal fin.

# **7.8.1 Gestionar la Asignación de Cupos para Parqueadero de Vehículos**

La Entidad cuenta con un número de cupos asignados a través del contrato de arrendamiento de cupos de parqueaderos vigente, la administración está a cargo del GTSAyRF.

Cuando un funcionario requiera un cupo de parqueadero, deberá registrar el caso siguiendo lo indicado en el numeral 7.1.2 REGISTRAR LAS SOLICITUDES EN LA HERRAMIENTA ARANDA, enlace Gestión de parqueadero (Asignar cupo, codificar placas, modificar compañero, liquidar contrato y solicitar parqueadero para bicicleta). A esta solicitud deberá anexarse copias de tarjeta de propiedad, SOAT del vehículo (automóvil o moto) y carné institucional. Esta solicitud se direcciona automáticamente al GTSAyRF para ser atendida por el funcionario y/o contratista designado por el Coordinador del GTSAyRF para realizar el control de asignación de cupos de parqueadero.

En esta labor, el funcionario y/o contratista designado verifica la solicitud y coteja la disponibilidad de estos y en el caso de que exista disponibilidad procede a comunicarle a través de la herramienta Aranda y correo electrónico con el funcionario que le fue asignado el cupo de parqueadero solicitado, que debe dirigirse a la oficina de administración de parqueadero para diligenciar los documentos pertinentes del caso.

<span id="page-48-0"></span>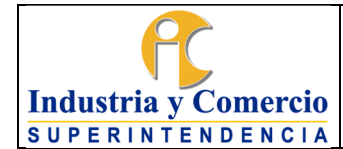

En caso de no existir disponibilidad de cupo de parqueadero, se le comunicará a través de la herramienta Aranda al solicitante*.* 

**Nota 16:** Cuando exista lista de espera para la asignación de cupo de parqueadero, una vez se cuente con la disponibilidad será informado al solicitante en orden de registro.

**Nota 17:** Los cupos solamente serán asignados a funcionarios de planta ya que cuentan beneficio otorgado por el Grupo de Trabajo de Administración de Personal.

## **7.8.2 Gestionar la Asignación de Cupos para Parqueadero de Bicicletas**

La Entidad cuenta con cupos de parqueadero de bicicletas, la supervisión y administración de esos cupos está a cargo del Coordinador del Grupo de Trabajo de Servicios Administrativos y Recursos Físicos.

Cuando un funcionario y/o contratista requiera un cupo para parquear bicicleta, deberá registrar el caso siguiendo lo indicado en el numeral 7.1.2 REGISTRAR LAS SOLICITUDES EN LA HERRAMIENTA ARANDA., enlace Gestión de parqueadero para bicicletas (Asignar cupo, codificar placas, modificar compañero, liquidar contrato y solicitar parqueadero para bicicleta). A esta solicitud deberá anexarse copia tarjeta de propiedad de la bicicleta y carné institucional de funcionario y/o contratista. Esta solicitud se direcciona automáticamente al GTSAyRF para ser atendida por el funcionario y/o contratista designado por el Coordinador del GTSAyRF para realizar el control de asignación de cupos de parqueadero.

El funcionario y/o contratista designado verifica la solicitud y coteja la disponibilidad y en el caso de que exista procede a comunicarle a través de la herramienta Aranda y correo electrónico con el funcionario y/o contratista. Así mismo, se le hará entrega de una tarjeta de parqueadero que debe presentar a la entrada y salida del parqueadero al vigilante de las instalaciones.

En caso de no existir disponibilidad de cupo de parqueadero, se le comunicará a través de la herramienta Aranda al solicitante.

**Nota 18:** Una vez el funcionario y/o contratista da inicio al uso del parqueadero para bicicletas, deberá registrar el ingreso y salida en el formato Control de Ingreso y Salida de Bicicletas GA03-F16

**Nota 19:** Cuando exista lista de espera para la asignación de cupo de parqueadero, una vez se cuente con la disponibilidad será informado al solicitante en orden de registro.

<span id="page-49-0"></span>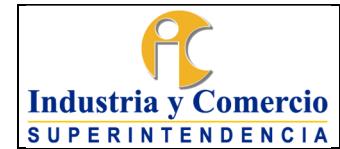

Versión: 6

**Nota 20:** Los usuarios del servicio de parqueadero de bicicletas deberán asegurarla con elementos que garanticen la seguridad del bien (guaya, candado, cadena, entre otros).

# **8 DOCUMENTOS RELACIONADOS**

Procedimiento de Contratación GA01-P01

Procedimiento de Administración de Bienes Devolutivos y de Consumo GA02-P01 Procedimiento Caja Menor GA03-P02

Instructivo mantenimiento preventivo y o correctivo del parque automotor GA03-l01 Instructivo mantenimiento preventivo y o correctivo de bienes muebles e inmuebles GA03-I02

Formato Servicios de Mantenimiento Inspecciones GA03-F01

Formato Seguimiento de Limpieza de Centros de Acopio GA03-F04

Formato Ingreso o Retiro de Bienes GA03-F05

Formato Solicitud de Carné, Tarjeta de Acceso y/o Reposición GA03-F06

Formato Entrega y Recepción de Salas de Audiencias, Juntas y Capacitación GA03- F07

Formato Control de Mantenimientos Preventivos y/o Correctivos de los Vehículos GA03-F08

Formato Único de Reporte de Incidente Vehicular GA03-F11

Formato Control de entrega y recepción de Carné y/o Tarjeta de Acceso GA03-F15 Formato Control de Ingreso y Salida de Bicicletas GA03-F16

Formato registro de expedientes para traslado fuera de la sede centro GA03-F18 Anexo: Guía protección de datos personales en sistemas de videovigilancia – SIC Formato Registro de Residuos No Aprovechables SC03-F07

Formato Registro de Generación de Residuos y su Aprovechamiento SC03-F08 Programa de gestión para el manejo y disposición de residuos sólidos SC03- F13 Plan de gestión integral de residuos peligrosos SC03-F16 Programa de inspecciones SC04-F35:

- Anexo 6 - Inspección Bus-Buseta – Colectivo

- Anexo 7 - Inspección diaria de vehículos

Formato para el reporte de actos y condiciones inseguras y autoreporte condiciones en salud SC04-F07

Instructivo de limpieza y desinfección de áreas y superficies de archivo GD01-I10 Instructivo limpieza y desinfección de unidades de almacenamiento y documentos de archivo GD01-I11

Formato seguimiento limpieza y desinfección en áreas y depósitos de archivo GD01- F45

# **8.1 DOCUMENTOS EXTERNOS**

<span id="page-50-0"></span>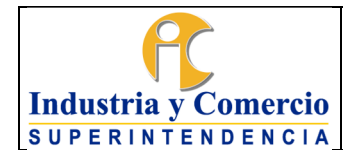

Código: GA03-P01

Versión: 6

Página 51 de 51

## **9 RESUMEN CAMBIOS RESPECTO A LA ANTERIOR VERSIÓN**

Se ajustó el numeral 7.5. Etapa 5, se eliminó texto y se incluyó texto. Se realizó modificación de la descripción del numeral 7.7.4 Realizar Servicio de Fumigación.

Se realizó modificaciones de forma de todo el documento en cuanto a ortografía, tildes, marcaciones de negrilla y cursivas, etc.

CORINHO CONTROLADA BE